IBM Security QRadar Version 7.2.1

# *Application Configuration Guide*

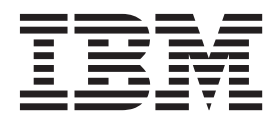

**Note:** Before using this information and the product that it supports, read the information in ["Notices and](#page-56-0)  [Trademarks"](#page-56-0) on [page](#page-56-0) 57.

© Copyright IBM Corp. 2006 - 2013 All Rights Reserved US Government Restricted Rights - Use, duplication or disclosure restricted by GSA ADP Schedule Contract with IBM Corp.

# **CONTENTS**

# **[ABOUT THIS GUIDE](#page-4-0)**

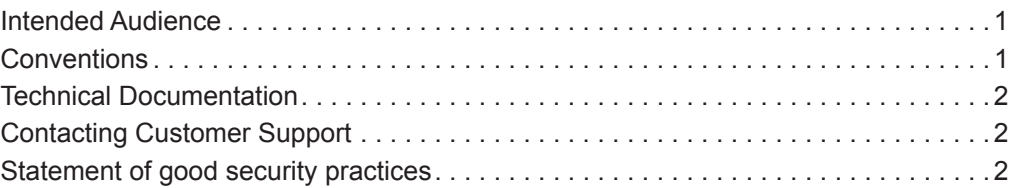

# **[1](#page-6-0) [APPLICATION MAPPING](#page-6-1)**

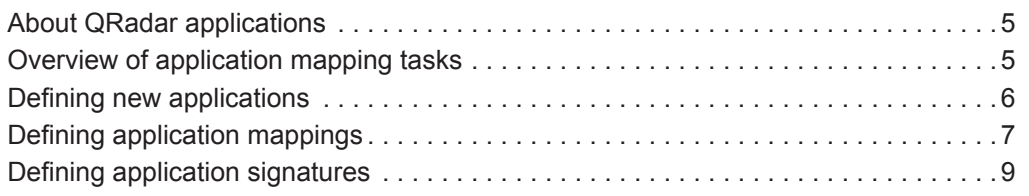

# **[2](#page-14-0) [DEFAULT APPLICATIONS](#page-14-1)**

# **[3](#page-48-0) [ICMP TYPE AND CODE IDS](#page-48-1)** [Identifying default ICMP types . . . . . . . . . . . . . . . . . . . . . . . . . . . . . . . . . . . . . . . . . .49](#page-48-2) [Identifying default ICMP codes . . . . . . . . . . . . . . . . . . . . . . . . . . . . . . . . . . . . . . . . .50](#page-49-0)

# **[4](#page-52-0) [PORT IDS](#page-52-1)**

# **[5](#page-54-0) [PROTOCOL IDS](#page-54-1)**

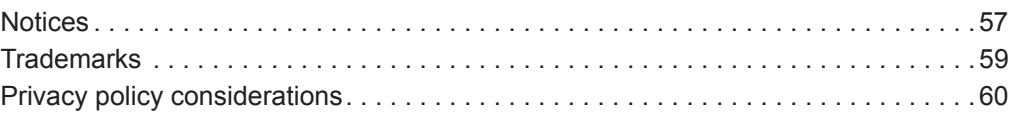

## **[INDEX](#page-60-0)**

# <span id="page-4-0"></span>**ABOUT THIS GUIDE**

<span id="page-4-5"></span><span id="page-4-4"></span><span id="page-4-3"></span><span id="page-4-2"></span><span id="page-4-1"></span>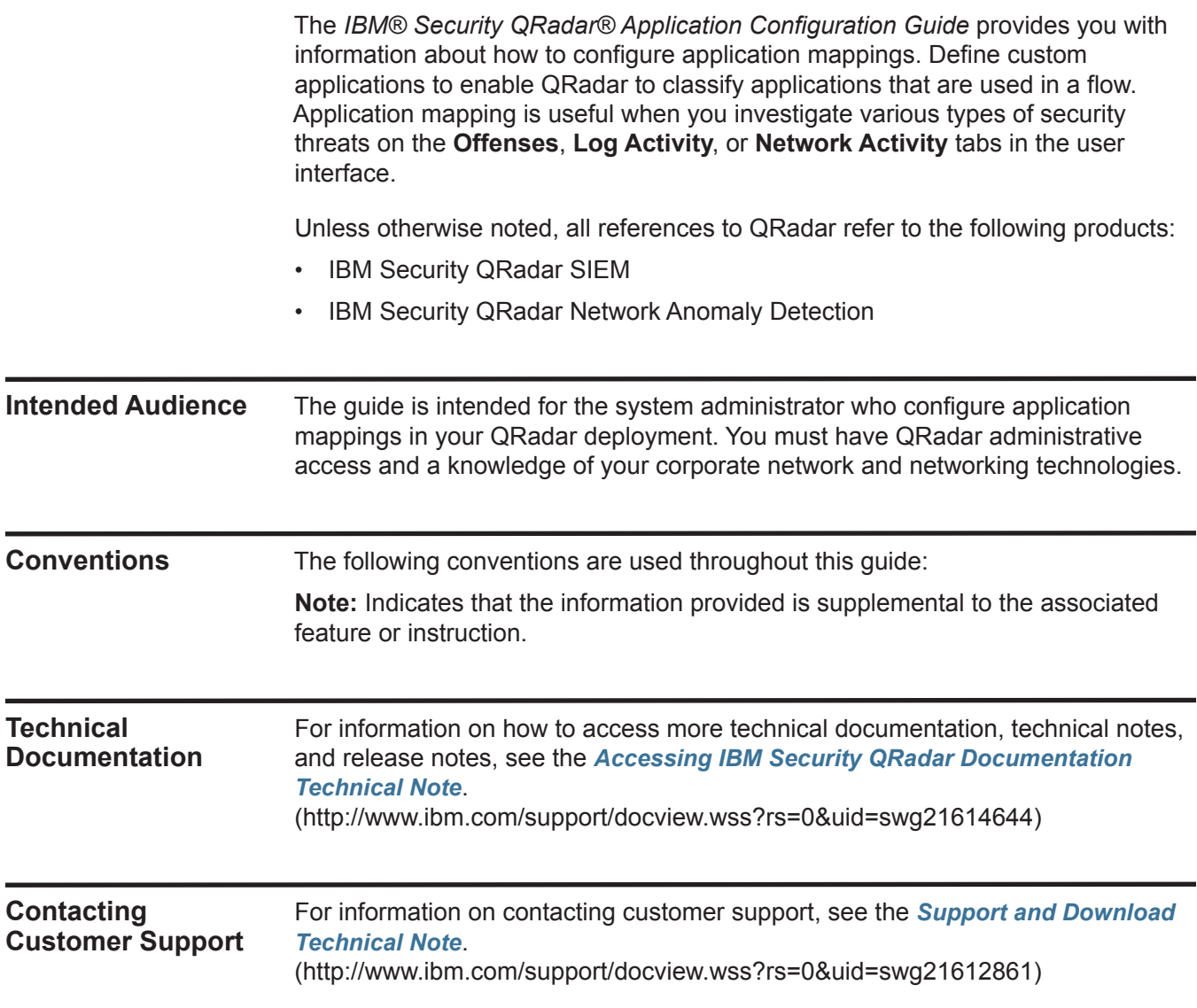

#### <span id="page-5-0"></span>**Statement of good security practices** IT system security involves protecting systems and information through prevention, detection and response to improper access from within and outside your enterprise. Improper access can result in information being altered, destroyed, misappropriated or misused or can result in damage to or misuse of your systems, including for use in attacks on others. No IT system or product should be considered completely secure and no single product, service or security measure can be completely effective in preventing improper use or access. IBM systems, products and services are designed to be part of a comprehensive security approach, which will necessarily involve additional operational procedures, and may require other systems, products or services to be most effective. IBM DOES NOT WARRANT THAT ANY SYSTEMS, PRODUCTS OR SERVICES ARE IMMUNE FROM, OR WILL MAKE YOUR ENTERPRISE IMMUNE FROM, THE MALICIOUS OR ILLEGAL CONDUCT OF ANY PARTY. For more information about the use of various technologies, including cookies, for

these purposes, See IBM's Privacy Policy at [h](http://www.ibm.com/privacy)ttp://www.ibm.com/privacy and IBM's Online Privacy Statement at http://www.ibm.com/privacy/details the section entitled "Cookies, Web Beacons and Other Technologies" and the "IBM Software Products and Software-as-a-Service Privacy Statement" at [http://www.ibm.com/software/info/product-privacy.](http://www.ibm.com/software/info/product-privacy)

# <span id="page-6-4"></span><span id="page-6-1"></span><span id="page-6-0"></span>**1 APPLICATION MAPPING**

<span id="page-6-5"></span><span id="page-6-3"></span><span id="page-6-2"></span>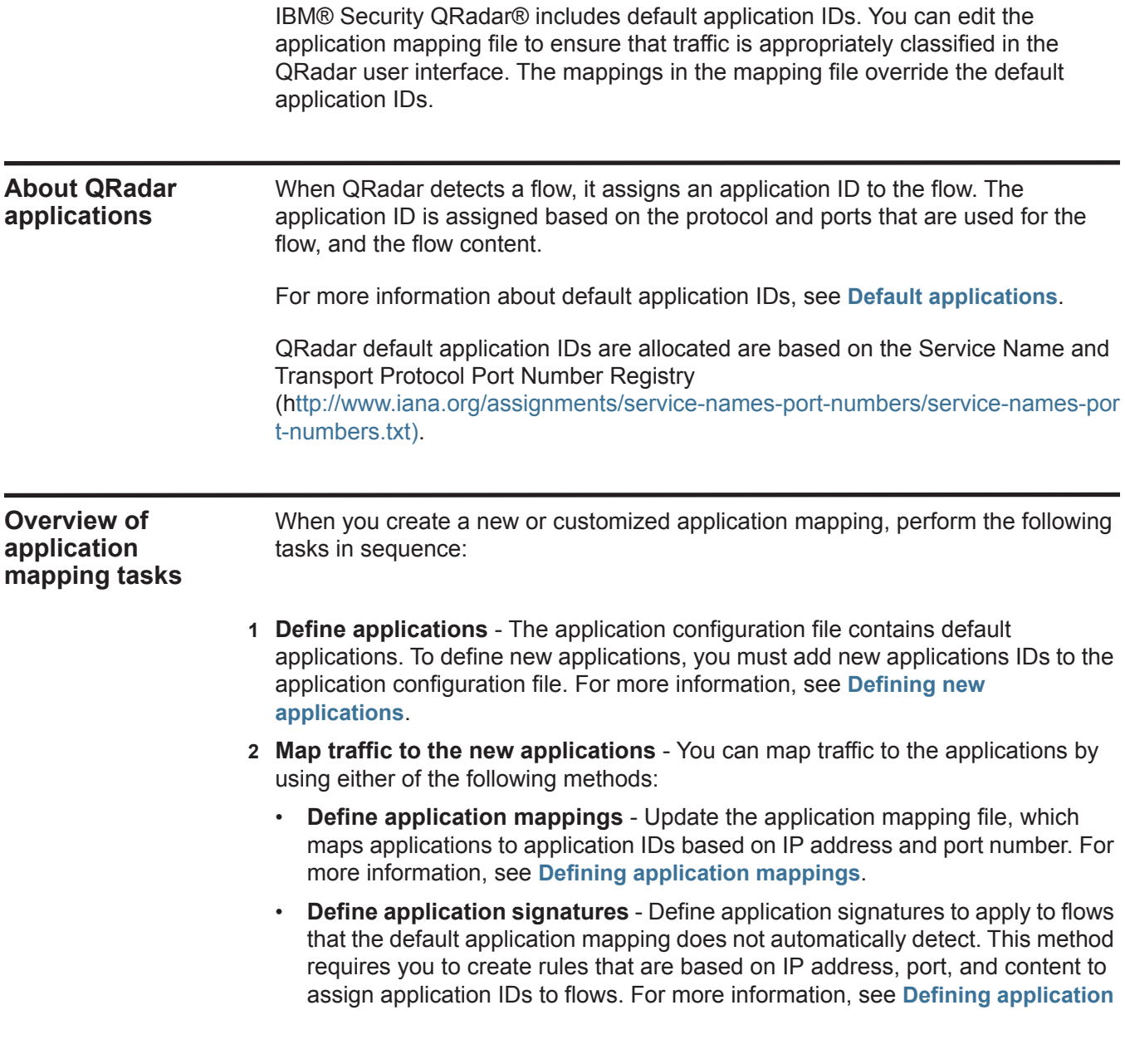

**[signatures](#page-10-0)**. To define port-only application signatures, configure port mappings in the application mapping file, not the application signatures file.

<span id="page-7-0"></span>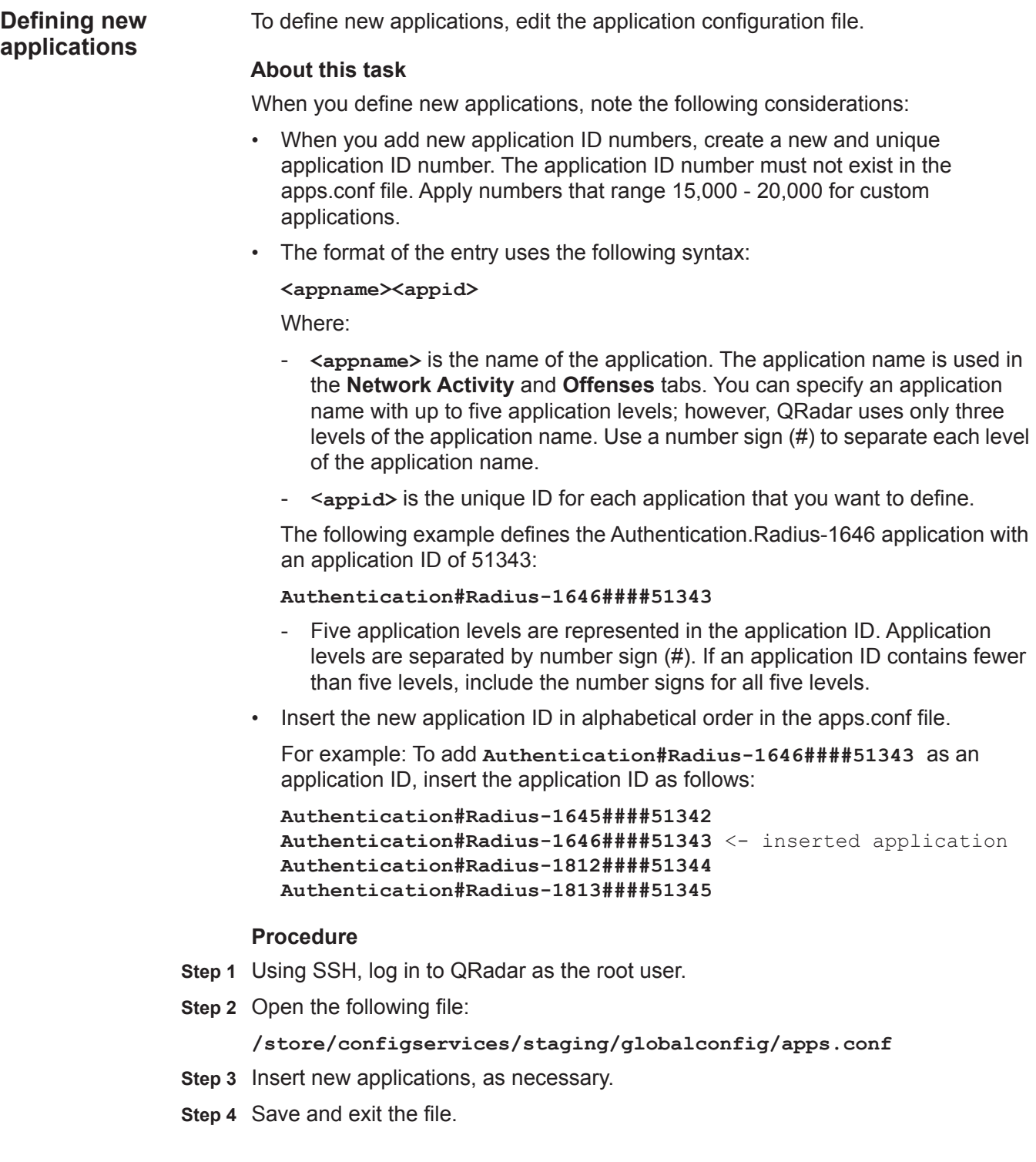

- **Step 5** Log in to the QRadar user interface.
- **Step 6** Click the **Admin** tab.
- **Step 7** On the toolbar, click **Deploy Changes**.

#### **What to do next**

Choose one of the following options:

- To define application mappings, see **[Defining application mappings](#page-8-0)**.
- To define application signatures, see **[Defining application signatures](#page-10-0)**.

Use the application mapping file to create user-defined application mappings that are based on the IP address and port number.

#### **Before you begin**

<span id="page-8-1"></span><span id="page-8-0"></span>**Defining application mappings**

You must add the new application IDs. See **[Defining new applications](#page-7-0)**.

### **About this task**

When you update the application mapping file, note the following requirements:

- Each line in the file indicates a mapped application. You can specify multiple mappings (each on a separate line) for the same application.
- You can specify a wildcard character \* for any field. Use the wildcard character alone, and not as part of a comma-separated list. The wildcard character indicates that the field applies to all flows.
- A flow can be associated with multiple mappings; therefore, a flow is mapped to an application ID based on the mapping order in the file. The first mapping that applies in the file is assigned to the flow.
- When you add new application ID numbers, you must create a new and unique application ID number. The application ID number must not exist in the apps.conf file. Apply numbers that range 15,000 - 20,000 for custom applications.
- The format of the entry must resemble the following syntax:

**<New ID> <Old ID> <Source IP Address>:<Source Port> <Dest IP Address>:<Dest Port> <Name>**

Where:

- **<New ID>** specifies the application ID you want to assign to the flow. A value of 1 indicates an unknown application. If the ID you want to assign does not exist, you must create the ID in the apps.conf file. For more information, see **[Defining new applications](#page-7-0)***.*
- **<Old ID>** specifies the default application ID of the flow, as assigned by QRadar. A value of \* indicates a wildcard character. If multiple application IDs are assigned, the application IDs are separated by commas.

To determine the default application IDs, go to the **Network Activity** tab in the QRadar user interface. Move your mouse pointer over the application field for a flow that is associated with the application you want to update. The application ID is displayed. For more information about default values, see **[Default applications](#page-14-2)**.

- **<Source IP Address>** specifies the source IP address of the flow. This field can contain either a comma-separated list of addresses or Classless Inter-Domain Routing (CIDR) values. A value of \* indicates a wildcard character, which means that this field applies to all flows.
- **<Source Port>** specifies the associated port. This field can contain a comma-separated list of values or ranges that are specified in the format: <lower port number>-<upper port number>. A value of \* indicates a wildcard character, which means that this field applies to all flows.
- **<Dest IP Address>** specifies the destination IP address of the flow. This field can contain either a comma-separated list of addresses or CIDR values. A value of \* indicates a wildcard character, which means that this field applies to all flows.
- **<Dest Port>** specifies the associated destination port. This field can contain a comma-separated list of values or ranges that are specified in the format: <lower port number>-<upper port number>. A value of \* indicates a wildcard character, which means that this field applies to all flows.
- **<Name>** specifies a name that you want to assign to this mapping. This field is optional.

The following example maps all flows that match the IP addresses and ports for which the QRadar QFlow Collector assigned to the old ID of 1010 and assign the new ID of 15000:

**15000 1010 10.100.100/24,10.100.50.10:\* 172.14.33.33:80,443**

#### **Example 1 of mapping file**

```
15000 1010 10.100.100/24,10.100.50.10:* 172.14.33.33:80,443 
AllowedWebTypeA
15000 1010 10.100.30/24:* 172.14.33.20:80 AllowedWebTypeA
15100 * *:33333 
64.35.20/24,64.33/16,64.77.34.12:33333,33350-33400 GameX
15100 1,34803,34809 *:33333 *:33333,33350-33400 GameX
```
#### **Example 2 of mapping file**

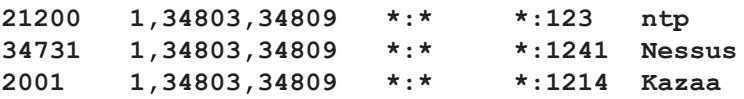

#### **Procedure**

- **Step 1** Using SSH, log in to QRadar as the root user.
- **Step 2** Choose one of the following options:

• Open the following file:

**/store/configservices/staging/globalconfig/user\_application\_m apping.conf** 

- If the user application mapping.conf does not exist in your system, create the file and place the empty file in the following directory: /store/configservices/staging/globalconfig/
- **Step 3** Update the file, as necessary.
- **Step 4** Save and exit the file.
- **Step 5** If necessary, edit your application configuration file.
- **Step 6** Log in to the QRadar user interface.
- **Step 7** Click the **Admin** tab.
- **Step 8** Click **Deploy Changes**.

## <span id="page-10-1"></span><span id="page-10-0"></span>**Defining application signatures**

Use the application signatures file to create IP address and content-based rules to assign application IDs to flows that QRadar does not automatically detect.

#### **About this task**

The application signatures file is a definition file that is distributed to all QRadar QFlow Collectors by the primary Console. The file includes source and destination ports, and ranges.

Characteristics of the application signatures file include:

- Hex content is delimited with the pipe character "**|"**. For example: **<dstcontent offset="0" depth="4">|45 54|</dstcontent>** or, **<dstcontent offset="0" depth="4">GET</dstcontent>**
- A flow can be associated with multiple signatures; therefore, a flow is mapped to an application ID based on the signature order in the file. The first signature that applies in the file is assigned to the flow.
- When you edit the signatures.xml file, the data that is inserted between the XML tags is case-sensitive. For example, when you specify TCP within the XML tags, enter the value using all capital letters.
- Include the user defined parameter in your new or updated signature. This parameter ensures that all modifications are maintained after an automatic update.

For a list of default application identification numbers, see **[Default applications](#page-14-2)**.

When you edit the Applications Signature file, use the following parameters:

**Table 1-1** Application Signatures default parameters

| <b>Parameter</b>             | <b>Description</b>                                                                                                    |
|------------------------------|----------------------------------------------------------------------------------------------------|
| appid                        | Type a unique ID for each application that you want to<br>define.                                                                                                    |
|                              | Apply numbers that range 15,000 - 20,000 for custom<br>applications.                                                                                                 |
| appname                      | Type the name of the application. The application name is<br>used in the Network Activity and Offenses tabs.                                                         |
| groupname                    | Type the group name for the application.                                                                                                    |
|                              | <b>Note:</b> This parameter is only used with the automatic<br>generation script.                                                                                    |
| description                  | Type the long description of the application and any<br>required notes for the particular signature.                                                                 |
| revision                     | Type a revision for version control.                                                                                                    |
| protocol                     | Type the protocol. If the same signature is required for more<br>than one protocol, define the second signature.                                                     |
| srcip                        | Type the specific source IP address for the signature to<br>execute. Use multiple application identifications if more than<br>one source IP address is required.     |
| srcport                      | Type the specific source port for the signature to execute.<br>Use multiple application identifications if more than one<br>source port is required.                 |
| dstip                        | Type the specific destination IP address for the signature to<br>execute. Use multiple application identifications if more<br>destination IP addresses are required. |
| dstport                      | Type the specific destination port for the signature to<br>execute. Use multiple application identifications if more than<br>one destination port is required.       |
| commondstport                | Type the destination port most commonly associated with<br>the application.                                                                                          |
| commonsrcport                | Type the source port most commonly associated with the<br>application.                                                                                               |
| scrcontent <offset></offset> | Type the following options:                                                                                                    |
| <depth></depth>              | <offset> is the offset in the payload that you want to<br/>begin searching for the source content. If no value is<br/>specified, the default is 0.</offset>          |
|                              | <depth> is the offset in the payload you want to stop the<br/>search.</depth>                                                                                        |
|                              | For example, if you configure the following:                                                                                                    |
|                              | screontent 5 10                                                                                                    |
|                              | The payload would be searched between 5 and 15 bytes.                                                                                                    |

| <b>Parameter</b>             | <b>Description</b>                                                                                                    |  |
|------------------------------|----------------------------------------------------------------------------------------------------|--|
| dstcontent <offset></offset> | Type the following options:                                                                                                    |  |
| <depth></depth>              | <offset> is the offset in the payload that you want to<br/>begin searching for the destination content. If no value is<br/>specified, the default is 0.</offset> |  |
|                              | <depth> is the offset in the payload you want to stop the<br/>search.</depth>                                                                                    |  |
|                              | For example, if you configure the following:                                                                                                    |  |
|                              | screontent 5 10                                                                                                    |  |
|                              | The payload would be searched between 5 and 15 bytes.                                                                                                    |  |
| weight                       | Type the weight you want to assign this application.                                                                                                    |  |
| user_defined                 | Specify to ensure that a new or updated signature is<br>maintained after an automatic update.                                                                    |  |
|                              | Note: For more information regarding automatic updates,<br>see the IBM® Security QRadar® Administration Guide.                                                   |  |

**Table 1-1** Application Signatures default parameters (continued)

### **Example of a Signatures.xml file**

**<signatures> <signature> <appid>1009</appid> <appname>IMAP</appname> <groupname>Mail</groupname> <colour>#ff0000</colour> <description>IMAP traffic</description>** <revision>1</revision> **<protocol>TCP</protocol> <srcip>any</srcip> <srcport>any</srcport> <dstip>any</dstip> <dstport>any</dstport> <commondstport>143</commondstport> <srccontent offset="0" depth="128" ignorecase="true">LOGIN</srccontent> <dstcontent offset="0" depth="5">\* OK</dstcontent> <weight>30</weight> </signature> </signatures>**

#### <span id="page-13-0"></span>**Procedure**

**Step 1** Using SSH, log in to QRadar as the root user.

Username: **root**

Password: <password>

- **Step 2** To change to the **globalconfig** directory, type the following command: **cd /store/configservices/staging/globalconfig**
- **Step 3** Open the following file:

**signatures.xml**

- **Step 4** Make the necessary changes. See **Table 1-1**.
- **Step 5** Save and exit the file.
- **Step 6** If necessary, edit your applications configuration file. See **[Defining new](#page-7-0)  [applications](#page-7-0)**.
- **Step 7** Log in to QRadar.
- **Step 8** Click the **Admin** tab.
- **Step 9** Click **Deploy Changes**.

# <span id="page-14-3"></span><span id="page-14-2"></span><span id="page-14-1"></span><span id="page-14-0"></span>**2 DEFAULT APPLICATIONS**

QRadar® includes default application IDs, which you can view in the applications configuration file. The default application values apply to all source and destination flows; however, the destination port is specific to the application.

The following table provides the default Application values for QRadar:

| <b>Application group</b> | <b>Sub-components</b>         | <b>Value</b> | <b>Description</b>                                   |
|--------------------------|-------------------------------|--------------|------------------------------------------------------|
| Authentication           | <b>LDAP</b>                   | 1019         | <b>LDAP</b> traffic                                  |
| Authentication           | <b>MSGAuthentication</b>      | 20998        | MSG authentication traffic                           |
| Authentication           | <b>NTLMSSP</b>                | 5700         | NT LAN Manager Support<br>Provider (NTLMSSP) traffic |
| Authentication           | Radius                        | 51342        | Radius traffic                                       |
| Authentication           | Radius                        | 51344        | Radius traffic                                       |
| Authentication           | Radius                        | 51345        | Radius traffic                                       |
| Authentication           | tacacs                        | 21028        | Tacacs traffic                                       |
| Authentication           | <b>TACACS-DatabaseService</b> | 21061        | <b>Tacacs Database Service traffic</b>               |
| Chat                     | <b>CUSeeMe</b>                | 60016        | <b>CUSeeMe</b> traffic                               |
| Chat                     | <b>iChat</b>                  | 3008         | iChat traffic                                        |
| Chat                     | <b>ICQ</b>                    | 268435456    | <b>ICQ</b> traffic                                   |
| Chat                     | <b>ICQ</b>                    | 3001         | ICQ traffic                                          |
| Chat                     | <b>ICQ</b>                    | 3002         | ICQ traffic                                          |
| Chat                     | <b>ICQControl</b>             | 285212672    | ICQ traffic                                          |
| Chat                     | <b>ICQTalk</b>                | 301989888    | ICQ traffic                                          |
| Chat                     | <b>IRC</b>                    | 5669         | <b>IRC</b> traffic                                   |
| Chat                     | <b>IRC</b>                    | 5782         | <b>IRC</b> traffic                                   |
| Chat                     | <b>IRC</b>                    | 5668         | <b>IRC</b> traffic                                   |
| Chat                     | <b>IRC</b>                    | 3003         | <b>IRC</b> traffic                                   |
| Chat                     | Jabber                        | 3004         | Jabber protocol traffic                              |
| Chat                     | Jabber                        | 3006         | Jabber protocol traffic                              |
| Chat                     | Jabber                        | 3005         | Jabber protocol traffic                              |

**Table 2-1** Default applications

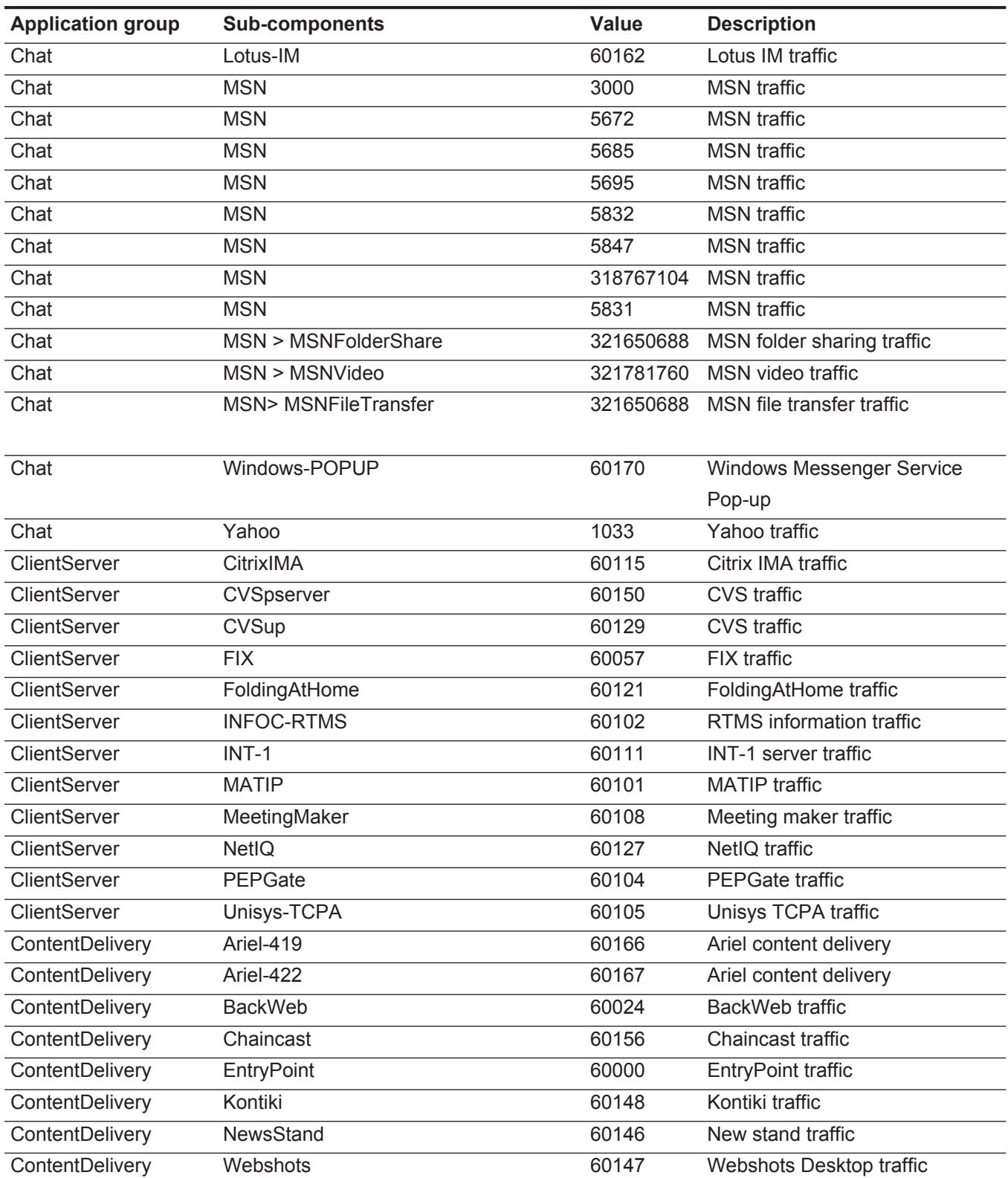

| <b>Application group</b> | <b>Sub-components</b> | Value     | <b>Description</b>                                           |
|--------------------------|-----------------------|-----------|--------------------------------------------------------------|
| <b>DataTransfer</b>      | <b>AFS</b>            | 60126     | AFS file system traffic                                      |
| DataTransfer             | Apple-iTunes          | 60163     | iTunes traffic                                               |
| DataTransfer             | <b>BITS</b>           | 60178     | Background intelligent transfer<br>service (Windows Updates) |
| DataTransfer             | CU-Dev                | 60070     | CU-dev traffic                                               |
| <b>DataTransfer</b>      | <b>DLS</b>            | 60002     | <b>DLS</b> traffic                                           |
| DataTransfer             | FNAonTCP              | 60069     | <b>FNA</b> traffic                                           |
| DataTransfer             | <b>FTP</b>            | 27720     | File Transfer Protocol (FTP)<br>traffic                      |
| DataTransfer             | <b>FTP</b>            | 27719     | File Transfer Protocol (FTP)<br>traffic                      |
| DataTransfer             | <b>FTP</b>            | 1002      | File Transfer Protocol (FTP)<br>traffic                      |
| DataTransfer             | <b>FTP</b>            | 5787      | File Transfer Protocol (FTP)<br>traffic                      |
| DataTransfer             | <b>FTP</b>            | 5788      | File Transfer Protocol (FTP)<br>traffic                      |
| DataTransfer             | <b>FTP</b>            | 5789      | File Transfer Protocol (FTP)<br>traffic                      |
| DataTransfer             | <b>FTP</b>            | 5820      | File Transfer Protocol (FTP)<br>traffic                      |
| DataTransfer             | <b>FTP</b>            | 5833      | File Transfer Protocol (FTP)<br>traffic                      |
| DataTransfer             | <b>FTP</b>            | 5821      | File Transfer Protocol (FTP)<br>traffic                      |
| DataTransfer             | <b>FTP</b>            | 5845      | File Transfer Protocol (FTP)<br>traffic                      |
| DataTransfer             | <b>FTP</b>            | 5844      | File Transfer Protocol (FTP)<br>traffic                      |
| DataTransfer             | <b>FTPControl</b>     | 150994944 | File Transfer Protocol (FTP)<br>traffic                      |
| DataTransfer             | <b>FTPData</b>        | 167772160 | File Transfer Protocol (FTP)<br>traffic                      |
| DataTransfer             | lockd                 | 60068     | lockd traffic                                                |
| <b>DataTransfer</b>      | Microsoft-ds          | 60142     | Microsoft® directory server traffic                          |
| DataTransfer             | Misc-Transfer-Ports   | 21919     | Misc common data traffic ports                               |
| DataTransfer             | Misc-Transfer-Ports   | 22012     | Misc common data traffic ports                               |
| <b>DataTransfer</b>      | <b>MSMQ</b>           | 34806     | MSMQ traffic                                                 |
| DataTransfer             | NetBIOS-IP            | 60013     | Windows/Netbios networking                                   |
| DataTransfer             | <b>NFS</b>            | 51349     | Network File System (NFS) traffic                            |

**Table 2-1** Default applications (continued)

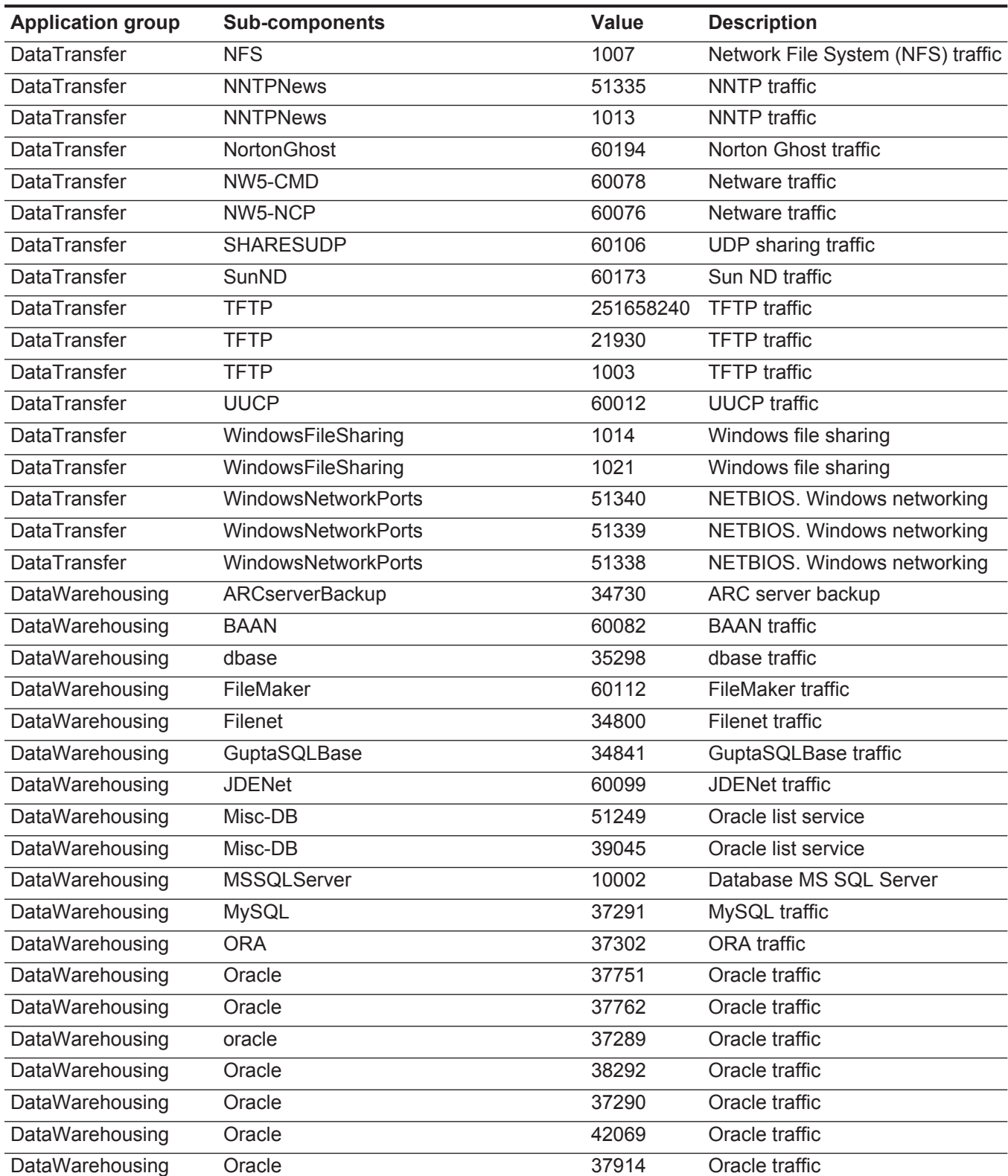

| <b>Application group</b> | <b>Sub-components</b>  | <b>Value</b> | <b>Description</b>                                            |
|--------------------------|------------------------|--------------|---------------------------------------------------------------|
| DataWarehousing          | Oracle                 | 37871        | Oracle traffic                                                |
| DataWarehousing          | Oracle                 | 37870        | Oracle traffic                                                |
| DataWarehousing          | Oracle                 | 37512        | Oracle traffic                                                |
| <b>DataWarehousing</b>   | Oracle                 | 37401        | Oracle traffic                                                |
| DataWarehousing          | OracleClient           | 60086        | <b>OracleClient traffic</b>                                   |
| DataWarehousing          | OracleDB               | 37394        | Oracle DB traffic                                             |
| DataWarehousing          | OracleTNS              | 134217728    | Oracle TNS traffic                                            |
| DataWarehousing          | OracleTNS > MsForms    | 136511488    | Oracle TNS traffic                                            |
| DataWarehousing          | OracleTNS > MsODBC     | 136314880    | Oracle TNS traffic                                            |
| <b>DataWarehousing</b>   | OracleTNS > MsOLE      | 136380416    | Oracle TNS traffic                                            |
| DataWarehousing          | OracleTNS > MsSQLPlus  | 136445952    | Oracle TNS traffic                                            |
| DataWarehousing          | OracleTNS > PeopleSoft | 136577024    | Oracle TNS traffic                                            |
| <b>DataWarehousing</b>   | orasrv                 | 37299        | Orasrv traffic                                                |
| DataWarehousing          | PostgreSQL             | 37292        | PostgreSQL traffic                                            |
| DataWarehousing          | Progress               | 60110        | Progress traffic                                              |
| <b>DataWarehousing</b>   | <b>SAP</b>             | 40695        | SAP R/3 application server                                    |
| DataWarehousing          | SAPGatewayServer       | 40456        | SAPGateway Server traffic                                     |
| DataWarehousing          | SQL-NET                | 34923        | <b>SQL-NET traffic</b>                                        |
| <b>DirectoryServices</b> | <b>CRS</b>             | 60060        | <b>CRS</b> traffic                                            |
| DirectoryServices        | Ident                  | 60059        | Ident traffic                                                 |
| <b>DirectoryServices</b> | <b>LDAP</b>            | 34801        | <b>LDAP</b> traffic                                           |
| DirectoryServices        | <b>LDAP</b>            | 51341        | <b>LDAP</b> traffic                                           |
| DirectoryServices        | <b>mDNS</b>            | 60183        | mDNS traffic                                                  |
| <b>DirectoryServices</b> | <b>RRP</b>             | 60133        | <b>RRP</b> traffic                                            |
| DirectoryServices        | <b>SSDP</b>            | 60158        | <b>SSDP</b> traffic                                           |
| DirectoryServices        | <b>WINS</b>            | 60088        | <b>WINS</b> traffic                                           |
| FilePrint                | <b>IPP</b>             | 60097        | IPP traffic                                                   |
| FilePrint                | <b>MDQS</b>            | 60195        | <b>MQDS</b> traffic                                           |
| FilePrint                | Printer                | 60051        | Printer traffic                                               |
| FilePrint                | tn3287                 | 60062        | tn3287 traffic                                                |
| FilePrint                | tn5250p                | 60064        | tn5250p traffic                                               |
| FileTransfer             | <b>DCOM</b>            | 51336        | <b>DCOM</b> traffic                                           |
| FileTransfer             | <b>NETBIOS</b>         | 51337        | Windows/Netbios networking                                    |
| FileTransfer             | netcp                  | 35159        | NetCp traffic                                                 |
| FileTransfer             | <b>NIFTP</b>           | 21879        | National Instruments File<br><b>Transfer Protocol traffic</b> |

**Table 2-1** Default applications (continued)

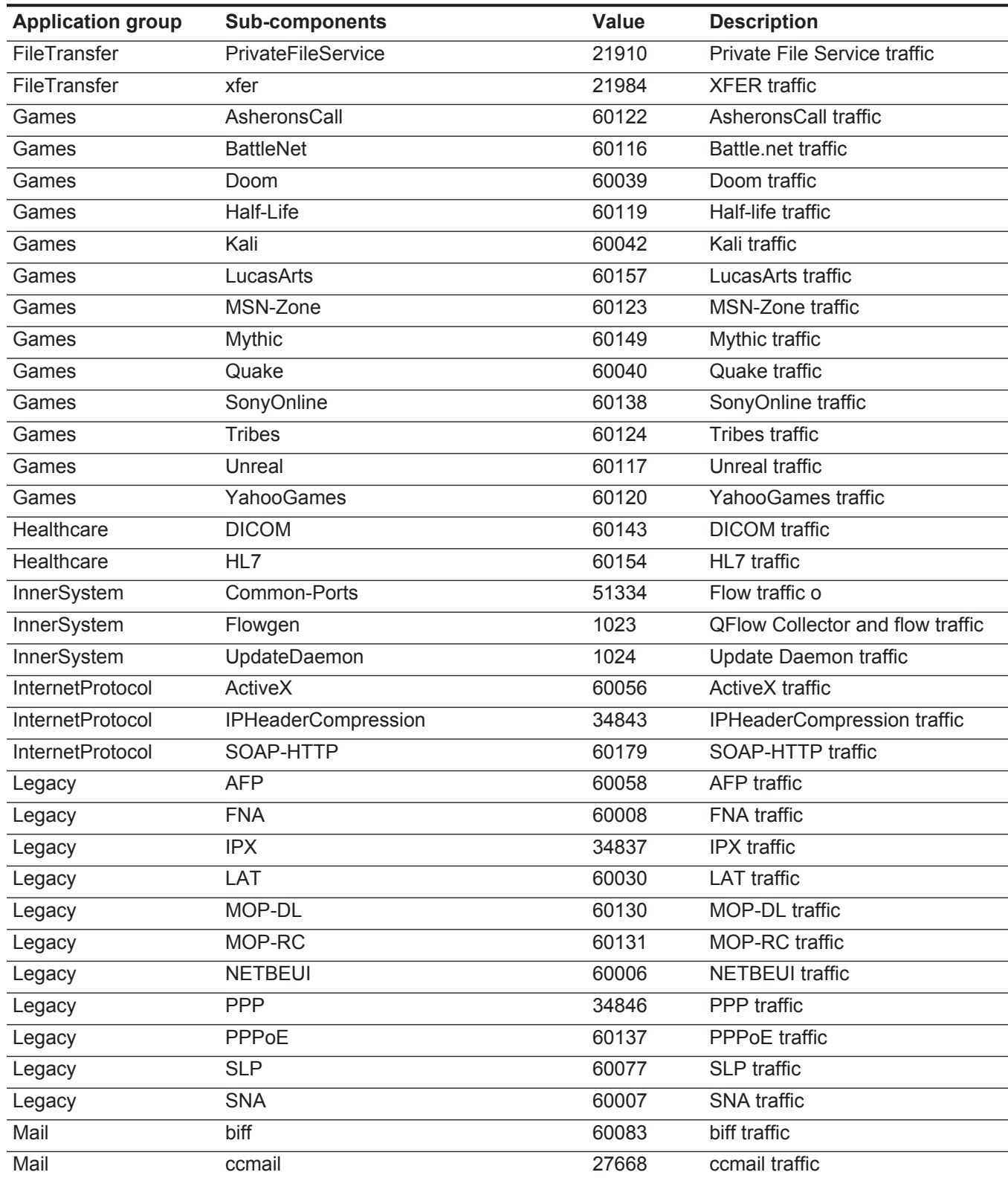

| <b>Application group</b> | <b>Sub-components</b> | <b>Value</b> | <b>Description</b>            |
|--------------------------|-----------------------|--------------|-------------------------------|
| Mail                     | <b>ESMTP</b>          | 5673         | <b>ESMTP</b> traffic          |
| Mail                     | Groupwise             | 60084        | Groupwise traffic             |
| Mail                     | <b>IMAP</b>           | 5794         | <b>IMAP</b> traffic           |
| Mail                     | <b>IMAP</b>           | 5690         | <b>IMAP</b> traffic           |
| Mail                     | <b>IMAP</b>           | 1009         | <b>IMAP</b> traffic           |
| Mail                     | <b>IMAP</b>           | 5808         | <b>IMAP</b> traffic           |
| Mail                     | <b>IMAP</b>           | 5689         | <b>IMAP</b> traffic           |
| Mail                     | Misc-Mail-Port        | 22079        | Misc-Mail-Port traffic        |
| Mail                     | Misc-Mail-Port        | 22178        | Misc-Mail-Port traffic        |
| Mail                     | Misc-Mail-Port        | 22184        | Misc-Mail-Port traffic        |
| Mail                     | Misc-Mail-Port        | 22551        | Misc-Mail-Port traffic        |
| Mail                     | <b>MSExchange</b>     | 34817        | MSExchange traffic            |
| Mail                     | <b>MSSQ</b>           | 60048        | MSSQ traffic                  |
| Mail                     | <b>OSI</b>            | 60071        | OSI traffic                   |
| Mail                     | <b>POP</b>            | 1008         | Mail POP3 traffic             |
| Mail                     | <b>POP</b>            | 5687         | Mail POP3 traffic             |
| Mail                     | POP-port              | 22315        | POP-port traffic              |
| Mail                     | pop2                  | 22314        | POP2 traffic                  |
| Mail                     | <b>SMTP</b>           | 5812         | Mail SMTP request             |
| Mail                     | <b>SMTP</b>           | 5850         | Mail SMTP request             |
| Mail                     | <b>SMTP</b>           | 1004         | Mail SMTP request             |
| Mail                     | <b>SMTP</b>           | 5691         | Mail SMTP request             |
| Mail                     | <b>SMTP</b>           | 5851         | Mail SMTP request             |
| Mail                     | <b>SMTP</b>           | 5686         | Mail SMTP request             |
| Mail                     | <b>SMTP</b>           | 5688         | Mail SMTP request             |
| Mail                     | SMTP-port             | 22080        | SMTP-port traffic             |
| Misc                     | AltaVistaFirewall97   | 34054        | AltaVista Firewall 97 traffic |
| Misc                     | AltaVistaFirewall97   | 34057        | AltaVista Firewall 97 traffic |
| Misc                     | Anet                  | 34812        | Anet traffic                  |
| Misc                     | AppleOUI              | 34819        | AppleOUI traffic              |
| Misc                     | Appletalk-IP          | 51326        | Appletalk-IP traffic          |
| Misc                     | Appletalk-IP          | 51327        | Appletalk-IP traffic          |
| Misc                     | Appletalk-IP          | 51330        | Appletalk-IP traffic          |
| Misc                     | Appletalk-IP          | 51329        | Appletalk-IP traffic          |
| Misc                     | Appletalk-IP          | 51325        | Appletalk-IP traffic          |
| Misc                     | Appletalk-IP          | 51331        | Appletalk-IP traffic          |

**Table 2-1** Default applications (continued)

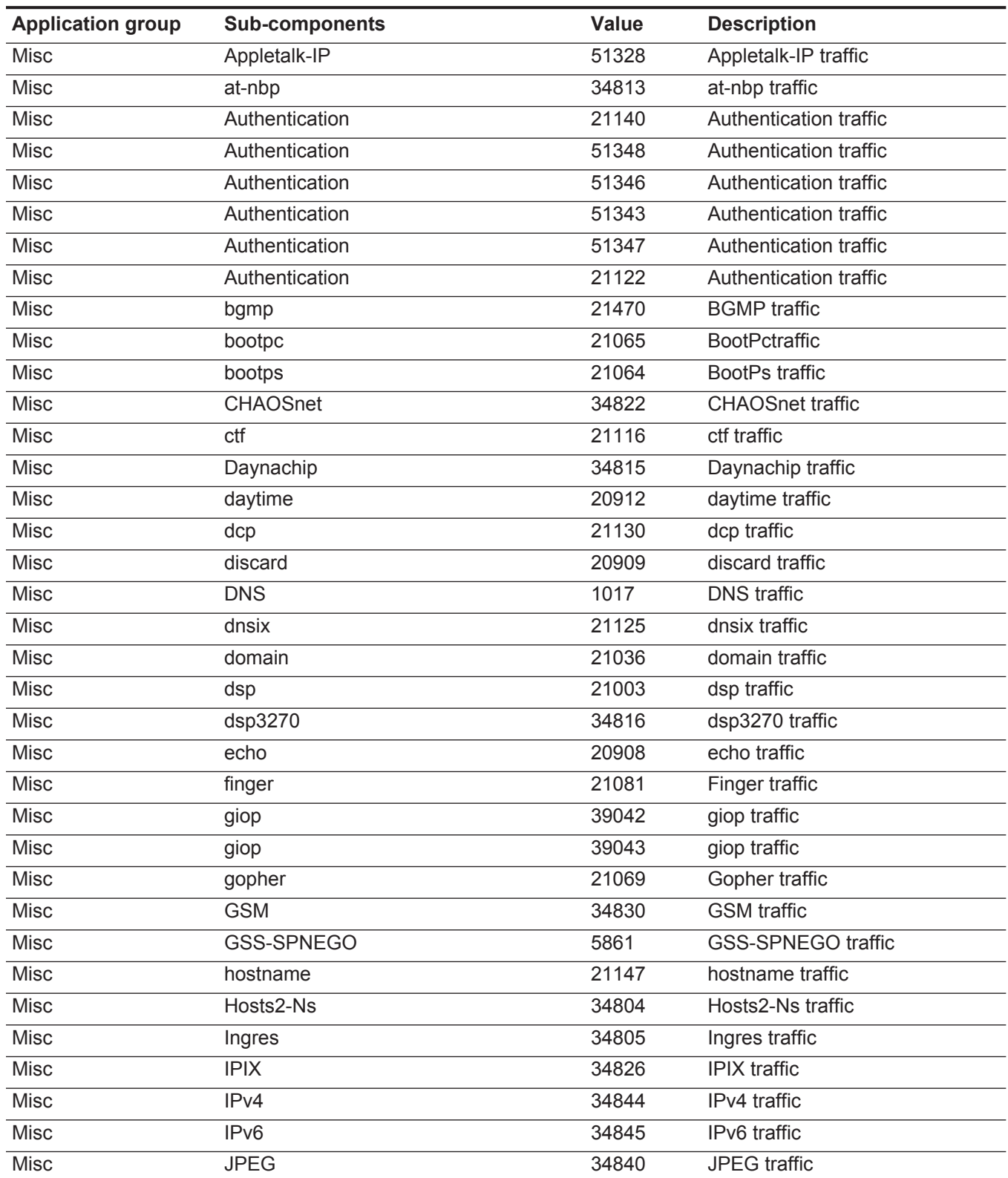

| <b>Application group</b> | <b>Sub-components</b>     | Value | <b>Description</b>              |
|--------------------------|---------------------------|-------|---------------------------------|
| Misc                     | Kerberos                  | 34810 | Kerberos traffic                |
| Misc                     | Kerberos                  | 21624 | Kerberos traffic                |
| Misc                     | linuxconf                 | 21139 | linuxconf traffic               |
| Misc                     | LotusNotes                | 34732 | LotusNotes <sup>™</sup> traffic |
| Misc                     | ManagementServices        | 34564 | ManagementServices traffic      |
| Misc                     | <b>ManagementServices</b> | 34556 | ManagementServices traffic      |
| Misc                     | <b>ManagementServices</b> | 34636 | ManagementServices traffic      |
| Misc                     | ManagementServices        | 34213 | ManagementServices traffic      |
| Misc                     | ManagementServices        | 34221 | ManagementServices traffic      |
| Misc                     | ManagementServices        | 34560 | ManagementServices traffic      |
| Misc                     | ManagementServices        | 34735 | ManagementServices traffic      |
| Misc                     | ManagementServices        | 34563 | ManagementServices traffic      |
| Misc                     | ManagementServices        | 34216 | ManagementServices traffic      |
| Misc                     | Marimba                   | 60015 | Marimba traffic                 |
| Misc                     | metagram                  | 21141 | metagram traffic                |
| Misc                     | mfcobol                   | 34209 | mfcobol traffic                 |
| Misc                     | Misc-Ports                | 21070 | Misc-Ports traffic              |
| Misc                     | Misc-Ports                | 21071 | Misc-Ports traffic              |
| Misc                     | Misc-Ports                | 21074 | Misc-Ports traffic              |
| Misc                     | Misc-Ports                | 21043 | Misc-Ports traffic              |
| Misc                     | Misc-Ports                | 21035 | Misc-Ports traffic              |
| Misc                     | Misc-Ports                | 21021 | Misc-Ports traffic              |
| Misc                     | Misc-Ports                | 21302 | Misc-Ports traffic              |
| Misc                     | Misc-Ports                | 21301 | Misc-Ports traffic              |
| Misc                     | Misc-Ports                | 21073 | Misc-Ports traffic              |
| Misc                     | Misc-Ports                | 21072 | Misc-Ports traffic              |
| Misc                     | Misc-Ports                | 50643 | Misc-Ports traffic              |
| Misc                     | Misc-Ports                | 37305 | Misc-Ports traffic              |
| Misc                     | Misc-Ports                | 50795 | Misc-Ports traffic              |
| Misc                     | Misc-Ports                | 21008 | Misc-Ports traffic              |
| Misc                     | Misc-Ports                | 21148 | Misc-Ports traffic              |
| Misc                     | Misc-Ports                | 21121 | Misc-Ports traffic              |
| Misc                     | Misc-Ports                | 21303 | Misc-Ports traffic              |
| Misc                     | MiscApplication           | 34847 | MiscApplication traffic         |
| Misc                     | MiscProtocol              | 34848 | MiscProtocol traffic            |
| Misc                     | <b>MITMLDevice</b>        | 34208 | MITML Device traffic            |

**Table 2-1** Default applications (continued)

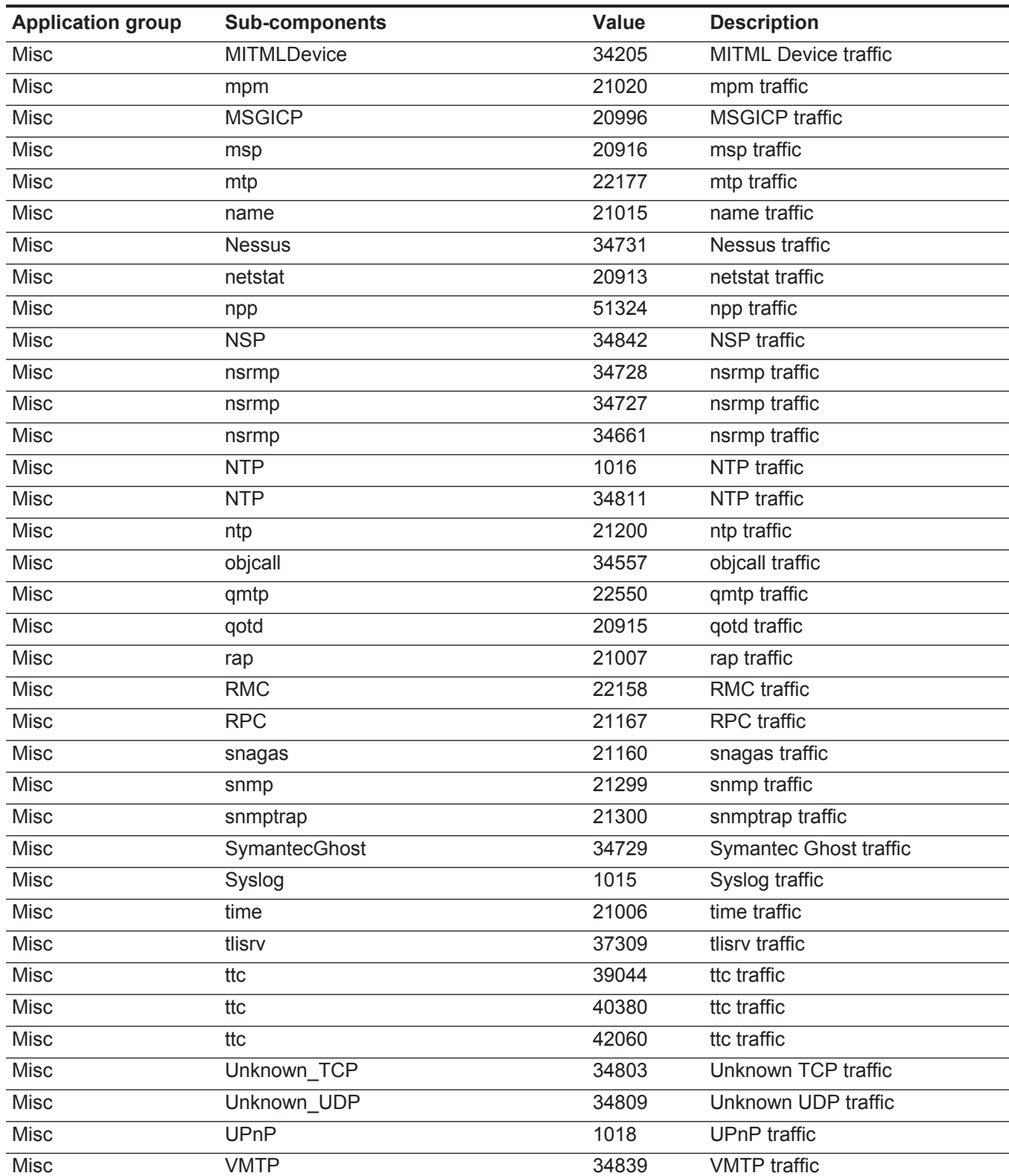

| <b>Application group</b>      | <b>Sub-components</b> | <b>Value</b> | <b>Description</b>              |
|-------------------------------|-----------------------|--------------|---------------------------------|
| Misc                          | whois                 | 21016        | whois traffic                   |
| Misc                          | whoisplus             | 21056        | whoisplus traffic               |
| Misc                          | <b>XNS</b>            | 21042        | <b>XNS</b> traffic              |
| Misc                          | <b>XNS</b>            | 21039        | <b>XNS</b> traffic              |
| Multimedia                    | Intellex              | 6000         | Intellex traffic                |
| Multimedia                    | VideoFrame            | 60091        | VideoFrame traffic              |
| Multimedia                    | WebEx                 | 60139        | WebEx traffic                   |
| NetworkManagement             | CiscoDiscovery        | 60055        | CiscoDiscovery traffic          |
| NetworkManagement             | FlowRecords           | 60176        | Flow records traffic            |
| NetworkManagement             | <b>ICMP</b>           | 60009        | ICMP traffic                    |
| NetworkManagement             | <b>IPComp</b>         | 60161        | <b>IPComp traffic</b>           |
| NetworkManagement             | NetFlowV5             | 60175        | NetFlow v5 traffic              |
| NetworkManagement             | QFlow Collector       | 51333        | <b>QFlow Collectorr traffic</b> |
| NetworkManagement             | <b>RSVP</b>           | 60096        | <b>RSVP</b> traffic             |
| NetworkManagement             | <b>SMS</b>            | 60087        | <b>SMS</b> traffic              |
| NetworkManagement             | <b>TimeServer</b>     | 60125        | <b>TimeServer traffic</b>       |
| NetworkManagement             | <b>VIPC</b>           | 34802        | <b>VIPC</b> traffic             |
| P <sub>2</sub> P              | Aimster               | 60132        | Aimster traffic                 |
| P <sub>2</sub> P              | Audiogalaxy           | 60118        | Audiogalaxy traffic             |
| P <sub>2</sub> P              | <b>BitTorrent</b>     | 2006         | <b>BitTorrent traffic</b>       |
| P <sub>2</sub> P              | <b>Blubster</b>       | 2003         | <b>Blubster traffic</b>         |
| P <sub>2</sub> P              | Common-P2P-Port       | 33955        | Common P2P port traffic         |
| P <sub>2</sub> P              | <b>DirectConnect</b>  | 5864         | DirectConnect traffic           |
| P <sub>2</sub> P              | <b>DirectConnect</b>  | 5865         | <b>DirectConnect traffic</b>    |
| P <sub>2</sub> P              | <b>DirectConnect</b>  | 5866         | DirectConnect traffic           |
| P <sub>2</sub> P              | <b>DirectConnect</b>  | 5867         | DirectConnect traffic           |
| P <sub>2</sub> P              | <b>DirectConnect</b>  | 5863         | DirectConnect traffic           |
| P <sub>2</sub> P              | EarthStationV         | 60182        | EarthStationV traffic           |
| P <sub>2</sub> P <sub>S</sub> | FileRogue             | 60145        | FileRogue traffic               |
| P <sub>2</sub> P              | Filetopia             | 60168        | Filetopia traffic               |
| P <sub>2</sub> P              | Furthurnet            | 60160        | <b>Furthernet traffic</b>       |
| P <sub>2</sub> P              | Gnutella              | 2000         | Gnutella traffic                |
| P <sub>2</sub> P              | Groove                | 60134        | Groove traffic                  |
| P <sub>2</sub> P              | Hotline               | 60136        | Hotline traffic                 |
| P <sub>2</sub> P              | Kazaa                 | 2001         | Kazaa traffic                   |
| P <sub>2</sub> P              | LimeWire              | 2008         | LimeWire traffic                |

**Table 2-1** Default applications (continued)

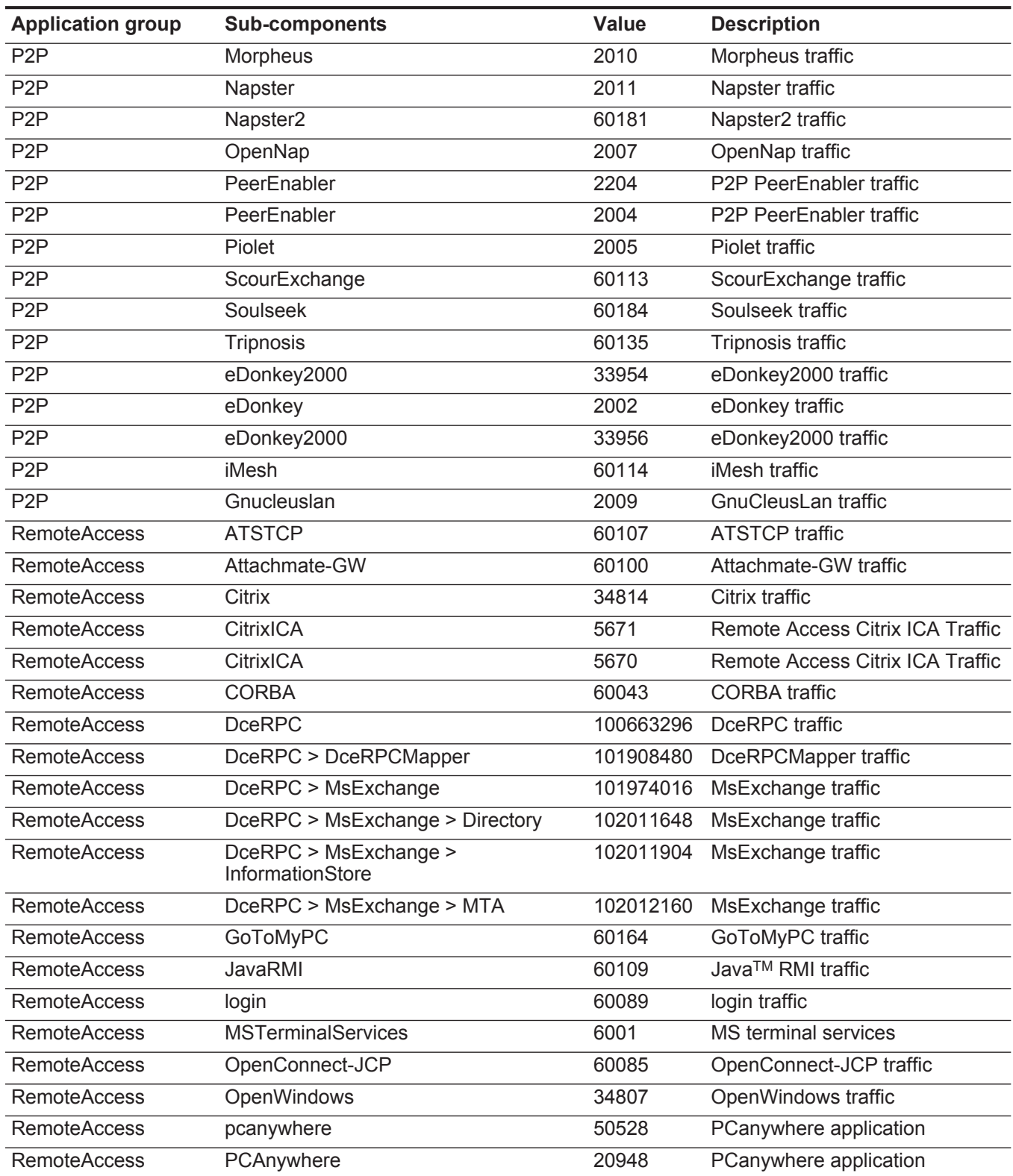

| <b>Application group</b> | <b>Sub-components</b>  | <b>Value</b> | <b>Description</b>         |
|--------------------------|------------------------|--------------|----------------------------|
| <b>RemoteAccess</b>      | Persona                | 60093        | Persona traffic            |
| <b>RemoteAccess</b>      | radmin                 | 60177        | radmin traffic             |
| <b>RemoteAccess</b>      | <b>RDP</b>             | 60052        | <b>RDP</b> traffic         |
| <b>RemoteAccess</b>      | RemotelyAnywhere       | 60188        | RemotelyAnywhere traffic   |
| <b>RemoteAccess</b>      | rexec                  | 60081        | rexec traffic              |
| <b>RemoteAccess</b>      | rsh                    | 60128        | rsh traffic                |
| <b>RemoteAccess</b>      | rsync                  | 60159        | rsync traffic              |
| <b>RemoteAccess</b>      | rtelnet                | 42372        | rtelnet traffic            |
| <b>RemoteAccess</b>      | rwho                   | 60090        | rwho traffic               |
| <b>RemoteAccess</b>      | <b>SmartSockets</b>    | 60169        | SmartSockets traffic       |
| <b>RemoteAccess</b>      | <b>SMTBF</b>           | 60103        | <b>SMTBF</b> traffic       |
| <b>RemoteAccess</b>      | <b>SSH</b>             | 1005         | <b>SSH</b> traffic         |
| <b>RemoteAccess</b>      | <b>SSH-Ports</b>       | 20949        | <b>SSH-Ports traffic</b>   |
| <b>RemoteAccess</b>      | <b>SSH-Ports</b>       | 20947        | <b>SSH-Ports traffic</b>   |
| <b>RemoteAccess</b>      | <b>SSL</b>             | 60001        | <b>SSL</b> traffic         |
| <b>RemoteAccess</b>      | <b>SSL-Shell</b>       | 60092        | SSL-Shell traffic          |
| <b>RemoteAccess</b>      | <b>SunRPC</b>          | 117440512    | SunRPC traffic             |
| <b>RemoteAccess</b>      | <b>SunRPC</b>          | 60027        | SunRPC traffic             |
| <b>RemoteAccess</b>      | SunRPC > IBM3270Mapper | 119275520    | SunRPC traffic             |
| <b>RemoteAccess</b>      | SunRPC > Mount         | 119209984    | SunRPC traffic             |
| <b>RemoteAccess</b>      | SunRPC > NFS           | 118882304    | SunRPC traffic             |
| <b>RemoteAccess</b>      | SunRPC > NIS           | 119406592    | SunRPC traffic             |
| <b>RemoteAccess</b>      | SunRPC > PcNfsd        | 119472128    | SunRPC traffic             |
| <b>RemoteAccess</b>      | SunRPC > PortMapper    | 5383         | SunRPC traffic             |
| <b>RemoteAccess</b>      | SunRPC > RjeMapper     | 119341056    | SunRPC traffic             |
| <b>RemoteAccess</b>      | SunRPC > Rstat         | 120848384    | SunRPC traffic             |
| <b>RemoteAccess</b>      | SunRPC > YpBind        | 119013376    | SunRPC traffic             |
| RemoteAccess             | SunRPC > YpServ        | 118947840    | SunRPC traffic             |
| <b>RemoteAccess</b>      | SunRPC > YpUpdated     | 119078912    | SunRPC traffic             |
| <b>RemoteAccess</b>      | SunRPC > YpXferd       | 119144448    | SunRPC traffic             |
| <b>RemoteAccess</b>      | <b>Tacacs</b>          | 34808        | <b>Tacacs traffic</b>      |
| <b>RemoteAccess</b>      | <b>Telnet</b>          | 1000         | Telnet traffic             |
| <b>RemoteAccess</b>      | Telnet-Port            | 20950        | <b>Telnet-Port traffic</b> |
| <b>RemoteAccess</b>      | Timbuktu               | 60017        | Timbuktu traffic           |
| <b>RemoteAccess</b>      | tn3270                 | 60010        | tn3270 traffic             |
| <b>RemoteAccess</b>      | tn5250                 | 60063        | tn5250 traffic             |

**Table 2-1** Default applications (continued)

#### **28** DEFAULT APPLICATIONS

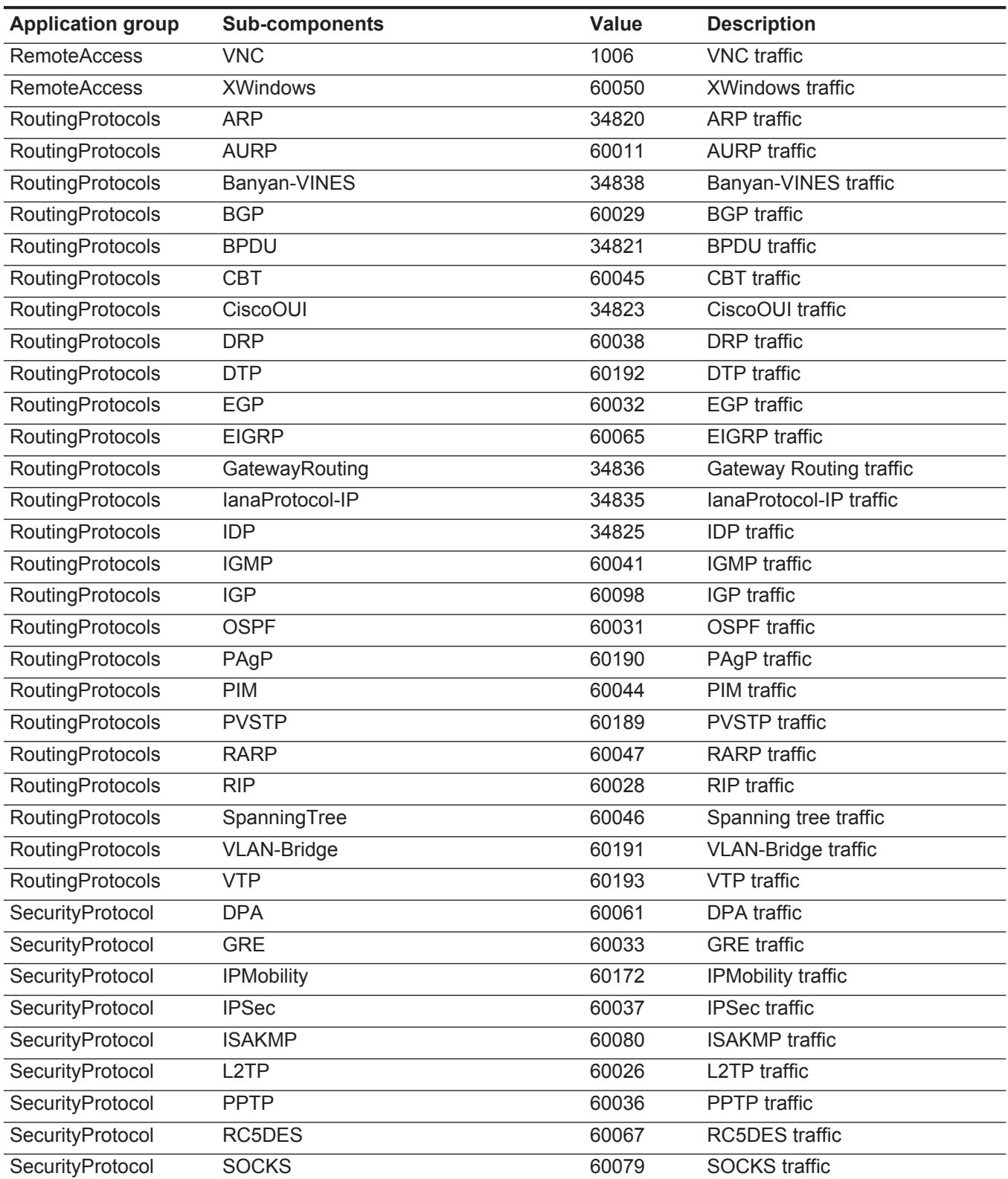

| <b>Application group</b> | <b>Sub-components</b>                                         | <b>Value</b> | <b>Description</b>                                                |
|--------------------------|---------------------------------------------------------------|--------------|-------------------------------------------------------------------|
| SecurityProtocol         | SoftEther                                                     | 60186        | SoftEther traffic                                                 |
| SecurityProtocol         | <b>SWIPE</b>                                                  | 60171        | <b>SWIPE</b> traffic                                              |
| Streaming                | Abacast                                                       | 60174        | Abacast traffic                                                   |
| Streaming                | H.261                                                         | 34829        | H.261 traffic                                                     |
| Streaming                | H.262                                                         | 34828        | H.262 traffic                                                     |
| Streaming                | H.263                                                         | 34827        | H.263 traffic                                                     |
| Streaming                | MicrosoftMediaServer                                          | 4002         | <b>Streaming Microsoft Media</b><br>Server Protocol (MMS) traffic |
| Streaming                | MicrosoftMediaServerStreaming                                 | 218103808    | <b>Streaming Microsoft Media</b><br>Server Protocol (MMS) traffic |
| Streaming                | MicrosoftMediaServerStreamingPayload 234881024                |              | <b>Streaming Microsoft Media</b><br>Server Protocol (MMS) traffic |
| Streaming                | Motion                                                        | 60185        | <b>Motion traffic</b>                                             |
| Streaming                | MPEG-Audio                                                    | 60053        | MPEG-Audio traffic                                                |
| Streaming                | MPEG-Video                                                    | 60054        | MPEG-Video traffic                                                |
| Streaming                | RadioNetscape                                                 | 60180        | RadioNetscape traffic                                             |
| Streaming                | Real                                                          | 60003        | Real traffic                                                      |
| Streaming                | RTP-Skinny                                                    | 34834        | RTP-Skinny traffic                                                |
| Streaming                | <b>RTSP</b>                                                   | 5071         | <b>RTSP</b> traffic                                               |
| Streaming                | RTSP > RTSPEmbeddedMedia                                      | 187367424    | <b>RTSP</b> traffic                                               |
| Streaming                | RTSP > RTSPEmbeddedMedia ><br>RealRDT                         | 187405824    | <b>RTSP</b> traffic                                               |
| Streaming                | RTSP > RTSPEmbeddedMedia ><br>RealRDT > RTSPavpaudio          | 187405832    | <b>RTSP</b> traffic                                               |
| Streaming                | RTSP > RTSPEmbeddedMedia ><br>RealRDT > RTSPavpdynamicunknown | 187405831    | <b>RTSP</b> traffic                                               |
| Streaming                | RTSP > RTSPEmbeddedMedia ><br>RealRDT > RTSPavpreserved       | 187405830    | <b>RTSP</b> traffic                                               |
| Streaming                | RTSP > RTSPEmbeddedMedia ><br>RealRDT > RTSPavpunassigned     | 187405829    | <b>RTSP</b> traffic                                               |
| Streaming                | RTSP > RTSPEmbeddedMedia ><br>RealRDT > RTSPavpvideo          | 187405833    | <b>RTSP</b> traffic                                               |
| Streaming                | RTSP > RTSPEmbeddedMedia > RTCP                               | 187406336    | <b>RTSP</b> traffic                                               |
| Streaming                | RTSP > RTSPEmbeddedMedia > RTP                                | 187406080    | <b>RTSP</b> traffic                                               |
| Streaming                | RTSP > RTSPEmbeddedMedia > RTP ><br>RTSPavpdynamicunknown     | 187406087    | <b>RTSP</b> traffic                                               |
| Streaming                | RTSP > RTSPEmbeddedMedia > RTP ><br>RTSPavpunassigned         | 187406085    | <b>RTSP</b> traffic                                               |

**Table 2-1** Default applications (continued)

#### **30** DEFAULT APPLICATIONS

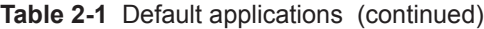

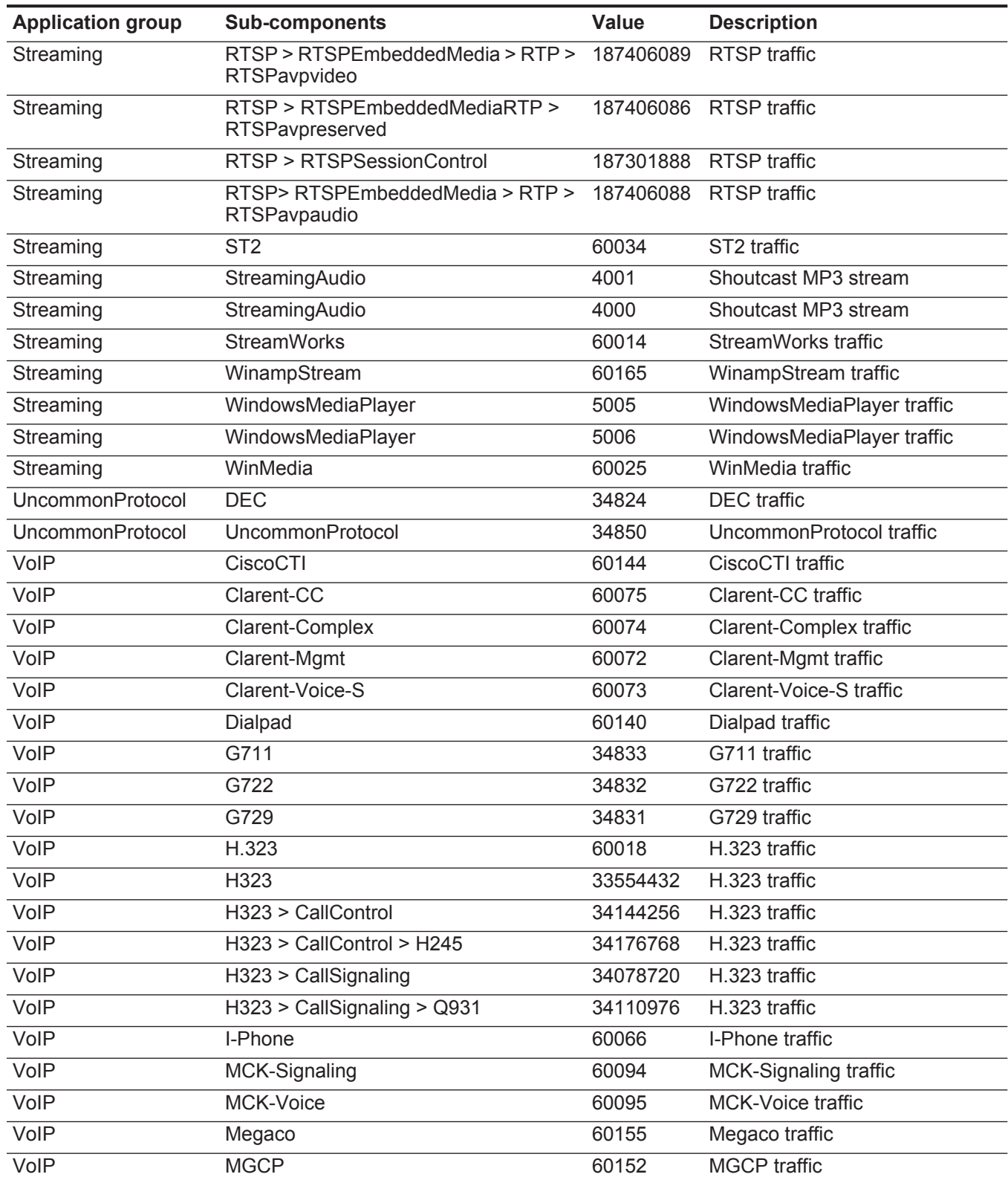

| <b>Application group</b> | <b>Sub-components</b>           | <b>Value</b> | <b>Description</b>  |
|--------------------------|---------------------------------|--------------|---------------------|
| VoIP                     | Micom-VIP                       | 60035        | Micom-VIP traffic   |
| VoIP                     | Net2Phone                       | 60153        | Net2Phone traffic   |
| VoIP                     | <b>RTCP</b>                     | 50331648     | <b>RTCP</b> traffic |
| VoIP                     | RTCP-B                          | 60022        | RTCP-B traffic      |
| VoIP                     | RTCP-I                          | 60020        | RTCP-I traffic      |
| VoIP                     | <b>RTP</b>                      | 67108864     | RTP traffic         |
| VolP                     | RTP > H323Audio                 | 67764224     | RTP traffic         |
| VoIP                     | RTP > H323Audio > CN            | 67799040     | RTP traffic         |
| VoIP                     | RTP > H323Audio > DVI4          | 67797760     | RTP traffic         |
| VoIP                     | RTP > H323Audio > G711          | 67796992     | RTP traffic         |
| VoIP                     | RTP > H323Audio > G722          | 67798272     | RTP traffic         |
| VoIP                     | RTP > H323Audio > G723          | 67797504     | <b>RTP</b> traffic  |
| VoIP                     | RTP > H323Audio > G728          | 67799552     | RTP traffic         |
| VoIP                     | RTP > H323Audio > G729          | 67803904     | RTP traffic         |
| VoIP                     | RTP > H323Audio > GSM           | 67797248     | RTP traffic         |
| VoIP                     | RTP > H323Audio > L16           | 67798528     | RTP traffic         |
| VoIP                     | RTP > H323Audio > LPC           | 67798016     | RTP traffic         |
| VoIP                     | RTP > H323Audio > MPA           | 67799296     | RTP traffic         |
| VoIP                     | RTP > H323Audio > QCELP         | 67798784     | RTP traffic         |
| VoIP                     | RTP > H323Video                 | 67829760     | RTP traffic         |
| VoIP                     | RTP > H323Video > CELB          | 67865600     | RTP traffic         |
| VoIP                     | RTP > H323Video > H263          | 67867136     | RTP traffic         |
| VoIP                     | RTP > H323Video > JPEG          | 67865856     | RTP traffic         |
| VoIP                     | RTP > H323Video > MP2T          | 67866880     | RTP traffic         |
| VoIP                     | RTP > H323Video > MPV           | 67866624     | RTP traffic         |
| VoIP                     | RTP > H323Video > NV            | 67866112     | RTP traffic         |
| VoIP                     | RTP > H323Video >H261           | 67866368     | RTP traffic         |
| VoIP                     | RTP > SIPavpaudio               | 68157440     | RTP traffic         |
| VoIP                     | RTP > SIPavpdata                | 68288512     | RTP traffic         |
| VoIP                     | RTP > SIPavpdynamicunknown      | 68091904     | RTP traffic         |
| VoIP                     | RTP > SIPavpreserved            | 68026368     | RTP traffic         |
| VoIP                     | RTP > SIPavpunassigned          | 26796083     | RTP traffic         |
| VoIP                     | RTP > SIPavpvideo               | 68222976     | RTP traffic         |
| VoIP                     | RTP > SKINNYAudio               | 70385664     | RTP traffic         |
| VoIP                     | RTP > SKINNYAudio > ActiveVoice | 70426624     | RTP traffic         |
| VoIP                     | RTP > SKINNYAudio > G711        | 70418432     | RTP traffic         |

**Table 2-1** Default applications (continued)

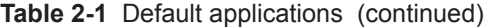

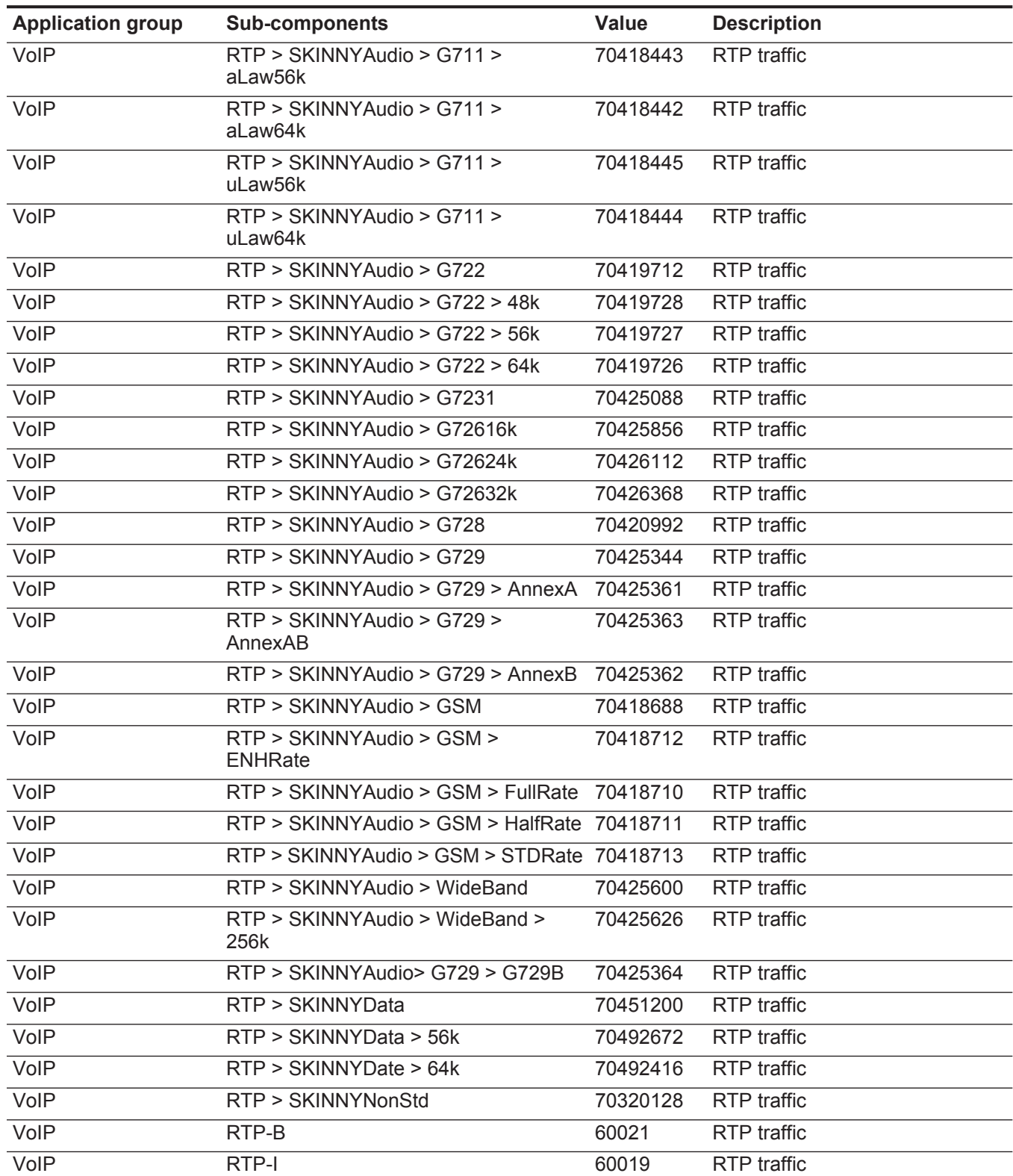

| <b>Application group</b> | <b>Sub-components</b>                | Value     | <b>Description</b>         |
|--------------------------|--------------------------------------|-----------|----------------------------|
| VoIP                     | <b>SCCP</b>                          | 352321536 | <b>SCCP</b> traffic        |
| VoIP                     | <b>SIP</b>                           | 60151     | SIP traffic                |
| VoIP                     | SIP > SipSessionControl              | 84672512  | SIP traffic                |
| VoIP                     | <b>Skype</b>                         | 452984832 | Skype traffic              |
| VoIP                     | <b>Skype</b>                         | 3007      | Skype traffic              |
| VoIP                     | T.120                                | 60023     | T.120 traffic              |
| VoIP                     | VDOPhone                             | 60004     | <b>VDOPhone traffic</b>    |
| VoIP                     | Vonage                               | 60187     | Vonage traffic             |
| Web                      |                                      | 16777216  | Web traffic                |
| Web                      | Application                          | 16908288  | Web Application traffic    |
| Web                      | Application > ATTA2BMusic            | 16926208  | <b>ATTA2BMusic traffic</b> |
| Web                      | Application > Backweb                | 16909568  | Backweb traffic            |
| Web                      | Application > Datawindow             | 16909824  | Datawindow traffic         |
| Web                      | Application > Edact                  | 16910592  | <b>Edact traffic</b>       |
| Web                      | Application > EdiContent             | 16910080  | <b>EdiContent traffic</b>  |
| Web                      | Application > EdiX12                 | 16910336  | EdiX12 traffic             |
| Web                      | Application > Entrypoint             | 16909312  | Entrypoint traffic         |
| Web                      | Application > Excel                  | 16910848  | <b>Excel traffic</b>       |
| Web                      | Application > FutureSplash           | 16927232  | FutureSplash traffic       |
| Web                      | Application > MACBINHEX40            | 16911104  | MACBINHEX40 traffic        |
| Web                      | <b>Application &gt; MARIMBA</b>      | 16924672  | <b>MARIMBA</b> traffic     |
| Web                      | Application > MP3                    | 16911360  | MP3 traffic                |
| Web                      | Application > MsPowerPoint           | 16911616  | MsPowerPoint traffic       |
| Web                      | Application > MsWord                 | 16911872  | MsWord traffic             |
| Web                      | Application > NewsMessageID          | 16912128  | NewsMessageID traffic      |
| Web                      | Application > NewsTransmission       | 16912384  | NewsTransmission traffic   |
| Web                      | Application > OctetStream            | 16912640  | OctetStream traffic        |
| Web                      | Application > ODA                    | 16912896  | ODA traffic                |
| Web                      | Application > PDF                    | 16913152  | PDF traffic                |
| Web                      | <b>Application &gt; PostScript</b>   | 16913408  | PostScript traffic         |
| Web                      | <b>Application &gt; PowerBuilder</b> | 16913664  | PowerBuilder traffic       |
| Web                      | Application > QuattroPro             | 16913920  | QuattroPro traffic         |
| Web                      | Application > RTF                    | 16914176  | RTF traffic                |
| Web                      | Application > SDP                    | 16926720  | SDP traffic                |
| Web                      | Application > SGML                   | 16914432  | <b>SGML</b> traffic        |
| Web                      | Application > ShockWaveFlash         | 16926976  | ShockWaveFlash traffic     |

**Table 2-1** Default applications (continued)

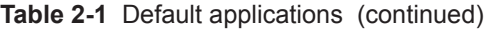

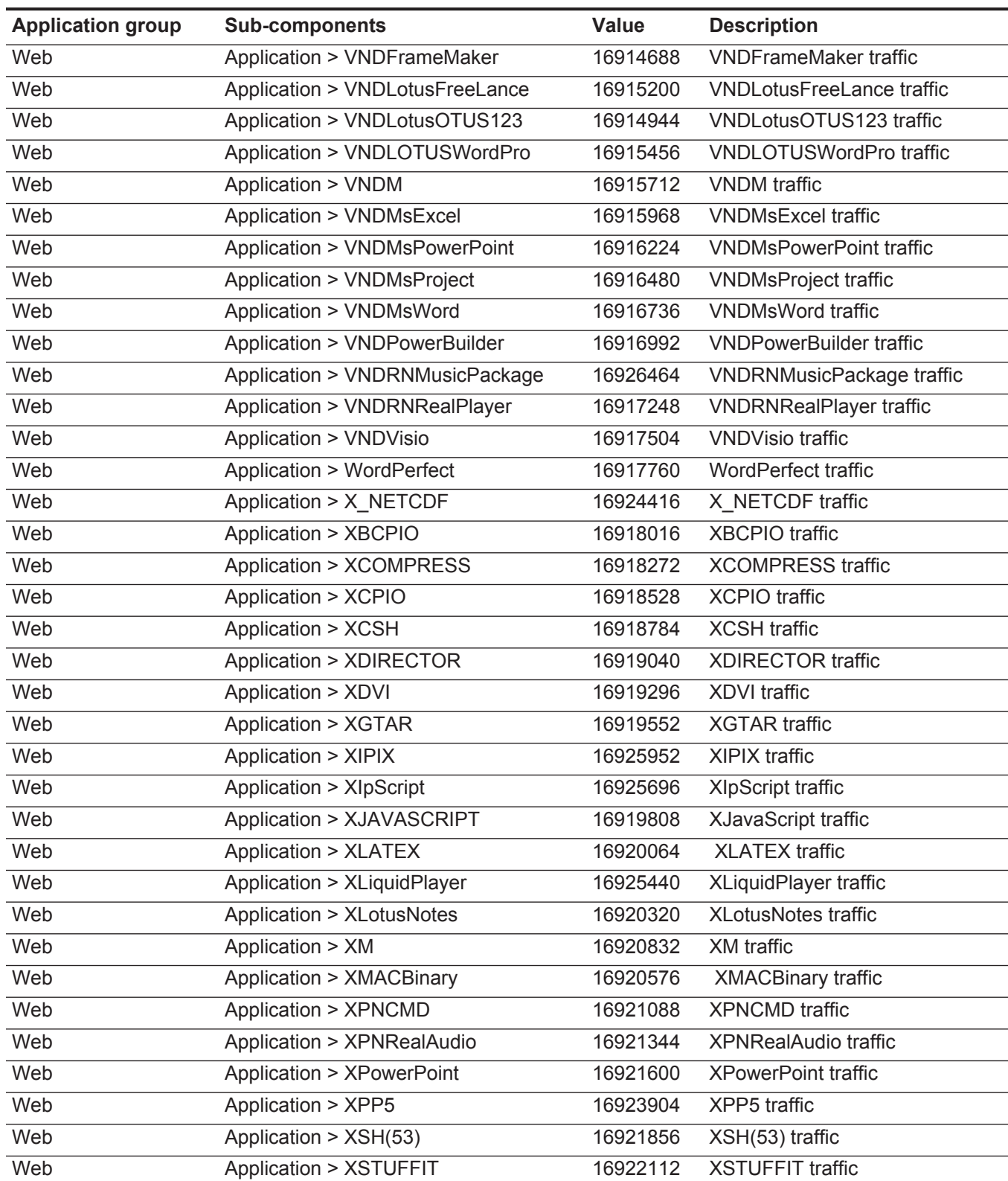

| <b>Application group</b> | <b>Sub-components</b>              | Value    | <b>Description</b>            |
|--------------------------|------------------------------------|----------|-------------------------------|
| Web                      | Application > XTAR                 | 16922368 | <b>XTAR</b> traffic           |
| Web                      | Application > XTCL                 | 16922624 | <b>XTCL traffic</b>           |
| Web                      | Application > XTEX                 | 16922880 | <b>XTEX traffic</b>           |
| Web                      | <b>Application &gt; XTROFF</b>     | 16923136 | <b>XTROFF</b> traffic         |
| Web                      | <b>Application &gt; XUSTAR</b>     | 16923392 | <b>XUSTAR traffic</b>         |
| Web                      | Application > XXDMA                | 16924928 | <b>XXDMA</b> traffic          |
| Web                      | Application > XXSM                 | 16925184 | <b>XXSM</b> traffic           |
| Web                      | Application > XZipCompressed       | 16923648 | XZipCompressed traffic        |
| Web                      | <b>Application &gt; ZIPARCHIVE</b> | 16924160 | ZIPARCHIVE traffic            |
| Web                      | Audio                              | 16973824 | Web Audio traffic             |
| Web                      | Audio $>$ BC                       | 16993024 | <b>BC</b> traffic             |
| Web                      | Audio > MIDI                       | 16993280 | <b>MIDI</b> traffic           |
| Web                      | Audio > MPEG                       | 16993536 | <b>MPEG</b> traffic           |
| Web                      | Audio > VNDRNRealAudio             | 16993792 | <b>VNDRNRealAudio traffic</b> |
| Web                      | Audio > WAV                        | 16994048 | <b>WAV</b> traffic            |
| Web                      | Audio > XAF                        | 16994304 | <b>XAF</b> traffic            |
| Web                      | Audio > XLIQUID(86)                | 16995840 | XLIQUID(86) traffic           |
| Web                      | Audio > XMIDI                      | 16994560 | <b>XMIDI</b> traffic          |
| Web                      | Audio > XMPEG                      | 16994816 | <b>XMPEG</b> traffic          |
| Web                      | Audio > XMPGURL                    | 16995072 | <b>XMPGURL traffic</b>        |
| Web                      | Audio > XWAV(85)                   | 16995584 | XWAV(85) traffic              |
| Web                      | <b>Blogs</b>                       | 16777269 | <b>Blogs traffic</b>          |
| Web                      | <b>Blogs &gt; Application</b>      | 16908341 | <b>Blogs traffic</b>          |
| Web                      | Blogs > Audio                      | 16973877 | <b>Blogs traffic</b>          |
| Web                      | <b>Blogs &gt; Database</b>         | 16842805 | <b>Blogs traffic</b>          |
| Web                      | Blogs > Image                      | 17039413 | <b>Blogs traffic</b>          |
| Web                      | Blogs > Text                       | 17104949 | <b>Blogs traffic</b>          |
| Web                      | Blogs > Video                      | 17170485 | <b>Blogs traffic</b>          |
| Web                      | Blogs > XWORLD                     | 17236021 | <b>Blogs traffic</b>          |
| Web                      | Database                           | 16842752 | Web database traffic          |
| Web                      | Database > JDBC                    | 16843520 | JDBC traffic                  |
| Web                      | Database > SybaseTunneledTDS       | 16843264 | SybaseTunneledTDS traffic     |
| Web                      | Database > SybaseWebSQL            | 16843008 | SybaseWebSQL traffic          |
| Web                      | Facebook                           | 16777246 | Facebook traffic              |
| Web                      | Facebook > Application             | 16908318 | Facebook traffic              |
| Web                      | Facebook > Audio                   | 16973854 | Facebook traffic              |

**Table 2-1** Default applications (continued)

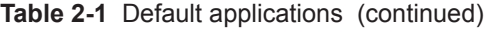

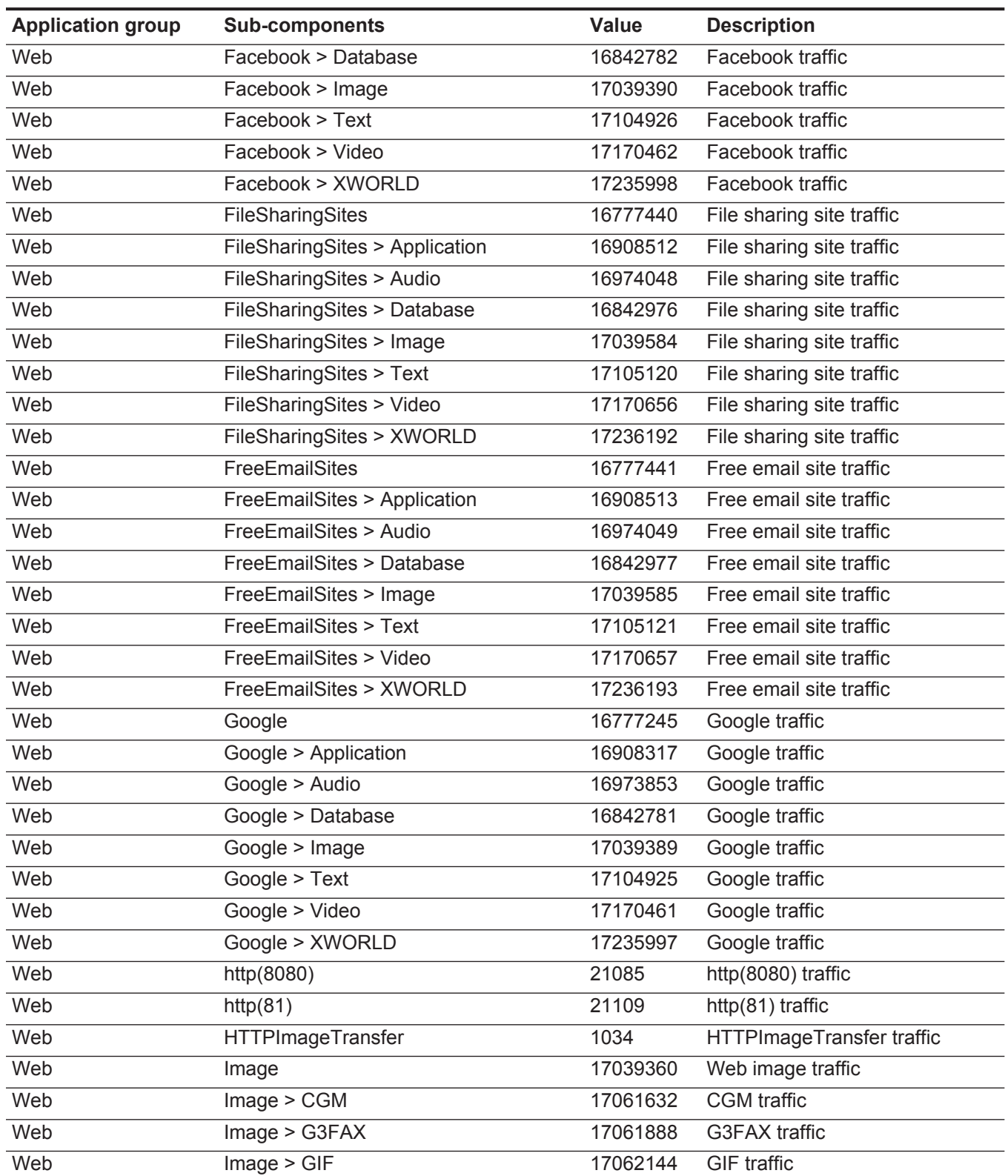

| <b>Application group</b> | <b>Sub-components</b>           | Value    | <b>Description</b>            |
|--------------------------|---------------------------------|----------|-------------------------------|
| Web                      | Image > IEF                     | 17062400 | <b>IEF</b> traffic            |
| Web                      | Image > JPEG                    | 17062656 | JPEG traffic                  |
| Web                      | Image > PICT                    | 17062912 | <b>PICT</b> traffic           |
| Web                      | Image > PNG                     | 17063168 | <b>PNG</b> traffic            |
| Web                      | Image > TF                      | 17063424 | TF traffic                    |
| Web                      | Image > VNDRNRealFlash          | 17063680 | <b>VNDRNRealFlash traffic</b> |
| Web                      | Image > VNDRNRealPix            | 17063936 | <b>VNDRNRealPix traffic</b>   |
| Web                      | Image > XBitAppNames            | 17064192 | <b>XBitAppNames traffic</b>   |
| Web                      | Image > XPixAppNames            | 17064448 | <b>XPixAppNames traffic</b>   |
| Web                      | Image > XQuickTime              | 17064704 | <b>XQuickTime traffic</b>     |
| Web                      | Image > XWindowDump             | 17064960 | <b>XWindowDump traffic</b>    |
| Web                      | Image > XXBM                    | 17065216 | <b>XXBM</b> traffic           |
| Web                      | Info                            | 16777268 | Info traffic                  |
| Web                      | Info > Application              | 16908340 | Info traffic                  |
| Web                      | Info > Audio                    | 16973876 | Info traffic                  |
| Web                      | Info > Database                 | 16842804 | Info traffic                  |
| Web                      | $Info$ > Image                  | 17039412 | Info traffic                  |
| Web                      | Info > Text                     | 17104948 | Info traffic                  |
| Web                      | Info > Video                    | 17170484 | Info traffic                  |
| Web                      | Info > XWORLD                   | 17236020 | Info traffic                  |
| Web                      | <b>JAVA</b>                     | 5050     | Java <sup>M</sup> traffic     |
| Web                      | Malware(attack)                 | 16777424 | Malware (attack)traffic       |
| Web                      | Malware(attack) > Application   | 16908496 | Malware (attack)traffic       |
| Web                      | Malware(attack) > Audio         | 16974032 | Malware (attack)traffic       |
| Web                      | Malware(attack) > Database      | 16842960 | Malware (attack)traffic       |
| Web                      | Malware(attack) > Image         | 17039568 | Malware (attack)traffic       |
| Web                      | Malware(attack) > Text          | 17105104 | Malware (attack)traffic       |
| Web                      | Malware(attack) > Video         | 17170640 | Malware (attack)traffic       |
| Web                      | Malware(attack) > XWORLD        | 17236176 | Malware (attack)traffic       |
| Web                      | Malware(backdoor)               | 16777428 | Malware (backdoor) traffic    |
| Web                      | Malware(backdoor) > Application | 16908500 | Malware (backdoor) traffic    |
| Web                      | Malware(backdoor) > Audio       | 16974036 | Malware (backdoor) traffic    |
| Web                      | Malware(backdoor) > Database    | 16842964 | Malware (backdoor) traffic    |
| Web                      | Malware(backdoor) > Image       | 17039572 | Malware (backdoor) traffic    |
| Web                      | Malware(backdoor) > Text        | 17105108 | Malware (backdoor) traffic    |
| Web                      | Malware(backdoor) > Video       | 17170644 | Malware (backdoor) traffic    |

**Table 2-1** Default applications (continued)

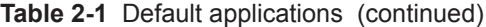

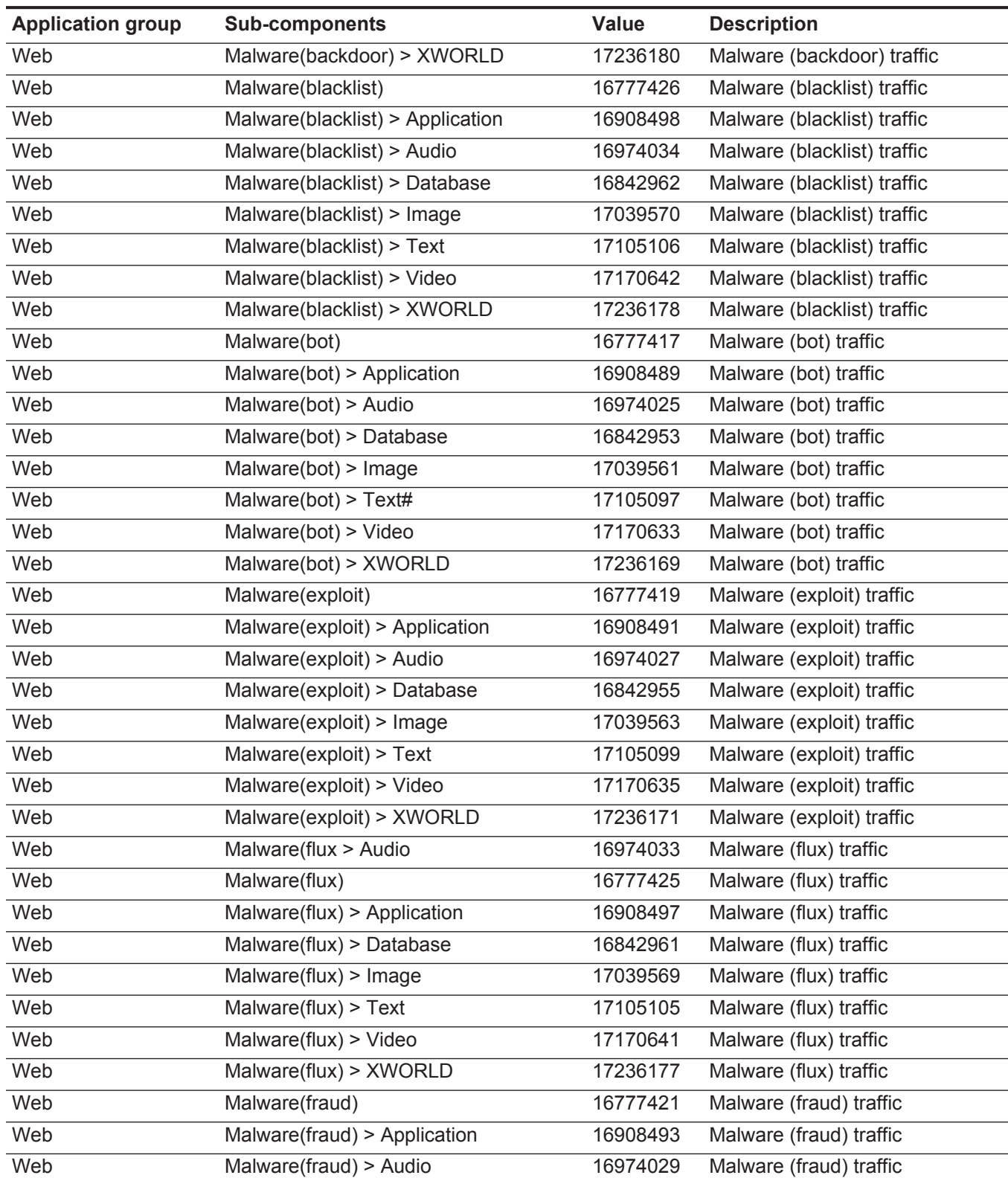

| <b>Application group</b> | <b>Sub-components</b>        | Value    | <b>Description</b>      |
|--------------------------|------------------------------|----------|-------------------------|
| Web                      | Malware(fraud) > Database    | 16842957 | Malware (fraud) traffic |
| Web                      | Malware(fraud) > Image       | 17039565 | Malware (fraud) traffic |
| Web                      | Malware(fraud) > Text        | 17105101 | Malware (fraud) traffic |
| Web                      | Malware(fraud) > Video       | 17170637 | Malware (fraud) traffic |
| Web                      | Malware(fraud) > XWORLD      | 17236173 | Malware (fraud) traffic |
| Web                      | Malware(hack)                | 16777420 | Malware (hack) traffic  |
| Web                      | Malware(hack) > Application  | 16908492 | Malware (hack) traffic  |
| Web                      | Malware(hack) > Audio        | 16974028 | Malware (hack) traffic  |
| Web                      | Malware(hack) > Database     | 16842956 | Malware (hack) traffic  |
| Web                      | Malware(hack) > Image        | 17039564 | Malware (hack) traffic  |
| Web                      | Malware(hack) > Text         | 17105100 | Malware (hack) traffic  |
| Web                      | Malware(hack) > Video        | 17170636 | Malware(hack) traffic   |
| Web                      | Malware(hack) > XWORLD       | 17236172 | Malware (hack) traffic  |
| Web                      | Malware(misc)                | 16777416 | Malware (misc) traffic  |
| Web                      | Malware(misc) > Application  | 16908488 | Malware (misc) traffic  |
| Web                      | Malware(misc) > Audio        | 16974024 | Malware (misc) traffic  |
| Web                      | Malware(misc) > Database     | 16842952 | Malware (misc) traffic  |
| Web                      | Malware(misc) > Image        | 17039560 | Malware (misc) traffic  |
| Web                      | Malware(misc) > Text         | 17105096 | Malware (misc) traffic  |
| Web                      | Malware(misc) > Video        | 17170632 | Malware (misc) traffic  |
| Web                      | Malware(misc) > XWORLD       | 17236168 | Malware (misc) traffic  |
| Web                      | Malware(phish)               | 16777422 | Malware (phish) traffic |
| Web                      | Malware(phish) > Application | 16908494 | Malware (phish) traffic |
| Web                      | Malware(phish) > Audio       | 16974030 | Malware (phish) traffic |
| Web                      | Malware(phish) > Database    | 16842958 | Malware (phish) traffic |
| Web                      | Malware(phish) > Image       | 17039566 | Malware (phish) traffic |
| Web                      | Malware(phish) > Text        | 17105102 | Malware (phish) traffic |
| Web                      | Malware(phish) > Video       | 17170638 | Malware (phish) traffic |
| Web                      | Malware(phish) > XWORLD      | 17236174 | Malware (phish) traffic |
| Web                      | Malware(rbn)                 | 16777430 | Malware (rbn) traffic   |
| Web                      | Malware(rbn) > Application   | 16908502 | Malware (rbn) traffic   |
| Web                      | Malware(rbn) > Audio         | 16974038 | Malware (rbn) traffic   |
| Web                      | Malware(rbn) > Database      | 16842966 | Malware (rbn) traffic   |
| Web                      | Malware(rbn) > Image         | 17039574 | Malware (rbn) traffic   |
| Web                      | Malware(rbn) > $Text#$       | 17105110 | Malware (rbn) traffic   |
| Web                      | Malware(rbn) > Video         | 17170646 | Malware (rbn) traffic   |

**Table 2-1** Default applications (continued)

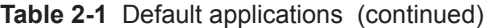

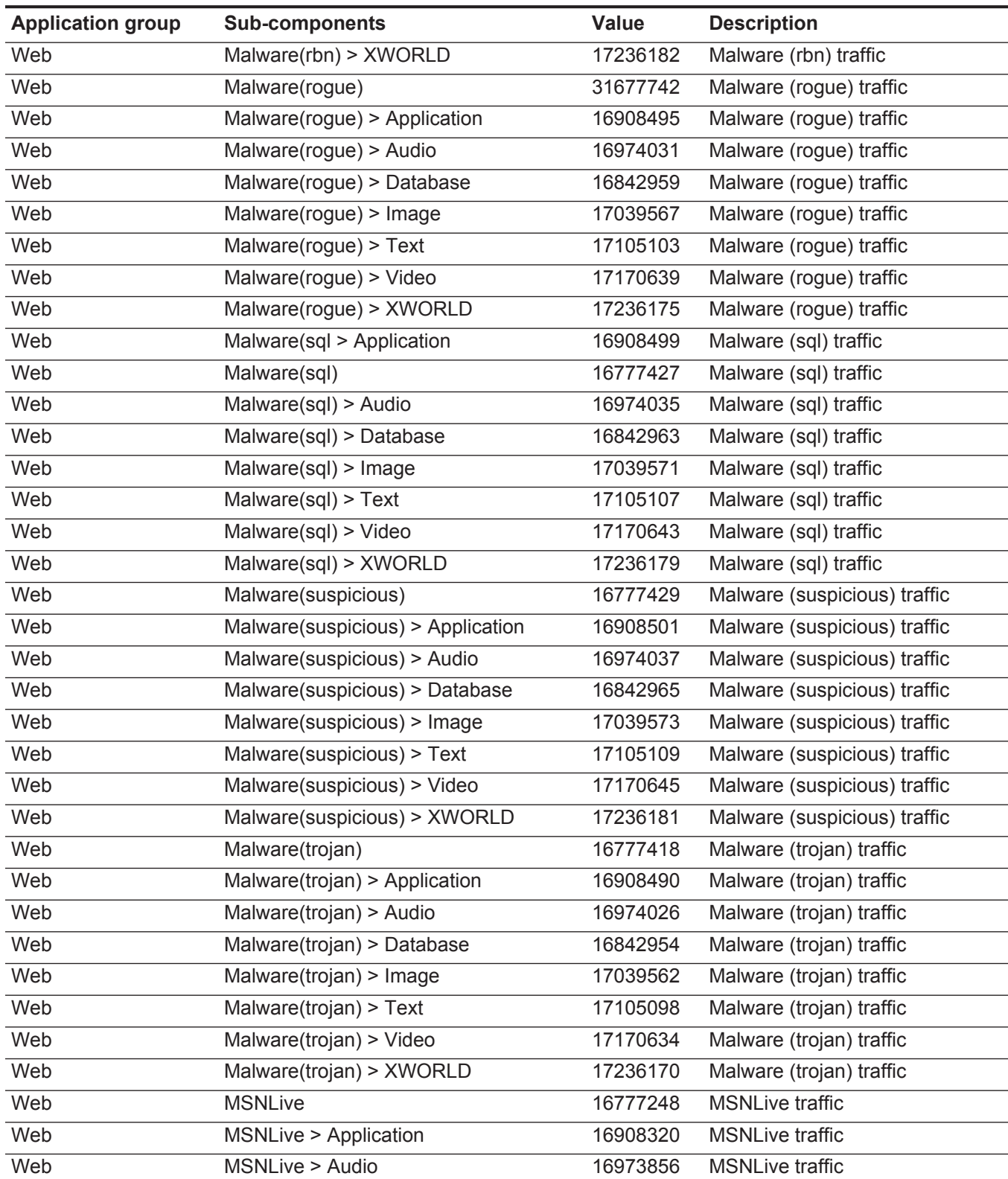

| <b>Application group</b> | <b>Sub-components</b>                                        | Value    | <b>Description</b>                |
|--------------------------|--------------------------------------------------------------|----------|-----------------------------------|
| Web                      | <b>MSNLive &gt; Database</b>                                 | 16842784 | <b>MSNLive traffic</b>            |
| Web                      | 17039392<br>MSNLive > Image                                  |          | <b>MSNLive traffic</b>            |
| Web                      | <b>MSNLive &gt; Text</b>                                     | 17104928 | <b>MSNLive traffic</b>            |
| Web                      | MSNLive > Video                                              | 17170464 | <b>MSNLive traffic</b>            |
| Web                      | <b>MSNLive &gt; XWORLD</b>                                   | 17236000 | <b>MSNLive traffic</b>            |
| Web                      | NortonAntiVirus                                              | 1025     | NortonAntiVirus traffic           |
| Web                      | SecureWeb                                                    | 1011     | SecureWeb traffic                 |
| Web                      | Shopping                                                     | 16777267 | Shopping traffic                  |
| Web                      | Shopping > Application                                       | 16908339 | Shopping traffic                  |
| Web                      | Shopping > Audio                                             | 16973875 | Shopping traffic                  |
| Web                      | Shopping > Database                                          | 16842803 | Shopping traffic                  |
| Web                      | Shopping > Image                                             | 17039411 | Shopping traffic                  |
| Web                      | Shopping > Text                                              | 17104947 | Shopping traffic                  |
| Web                      | Shopping > Video                                             | 17170483 | Shopping traffic                  |
| Web                      | Shopping > XWORLD                                            | 17236019 | Shopping traffic                  |
| Web                      | SocialNetwork ><br><b>ADULTFRIENDFINDER</b>                  | 16777255 | <b>Adult FriendFinder traffic</b> |
| Web                      | SocialNetwork ><br><b>ADULTFRIENDFINDER &gt; Application</b> | 16908327 | <b>Adult FriendFinder traffic</b> |
| Web                      | SocialNetwork ><br><b>ADULTFRIENDFINDER &gt; Audio</b>       | 16973863 | <b>Adult FriendFinder traffic</b> |
| Web                      | SocialNetwork ><br><b>ADULTFRIENDFINDER &gt; Database</b>    | 16842791 | <b>Adult FriendFinder traffic</b> |
| Web                      | SocialNetwork ><br>ADULTFRIENDFINDER > Image                 | 17039399 | <b>Adult FriendFinder traffic</b> |
| Web                      | SocialNetwork ><br><b>ADULTFRIENDFINDER &gt; Text</b>        | 17104935 | <b>Adult FriendFinder traffic</b> |
| Web                      | SocialNetwork ><br>ADULTFRIENDFINDER > Video                 | 17170471 | <b>Adult FriendFinder traffic</b> |
| Web                      | SocialNetwork ><br><b>ADULTFRIENDFINDER &gt; XWORLD</b>      | 17236007 | <b>Adult FriendFinder traffic</b> |
| Web                      | SocialNetwork > BLOGSTER                                     | 16777256 | <b>Blogster traffic</b>           |
| Web                      | SocialNetwork > BLOGSTER ><br>Application                    | 16908328 | <b>Blogster traffic</b>           |
| Web                      | SocialNetwork > BLOGSTER > Audio                             | 16973864 | <b>Blogster traffic</b>           |
| Web                      | SocialNetwork > BLOGSTER ><br>Database                       | 16842792 | <b>Blogster traffic</b>           |
| Web                      | SocialNetwork > BLOGSTER > Image                             | 17039400 | <b>Blogster traffic</b>           |
| Web                      | SocialNetwork > BLOGSTER > Text                              | 17104936 | <b>Blogster traffic</b>           |

**Table 2-1** Default applications (continued)

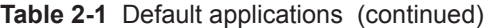

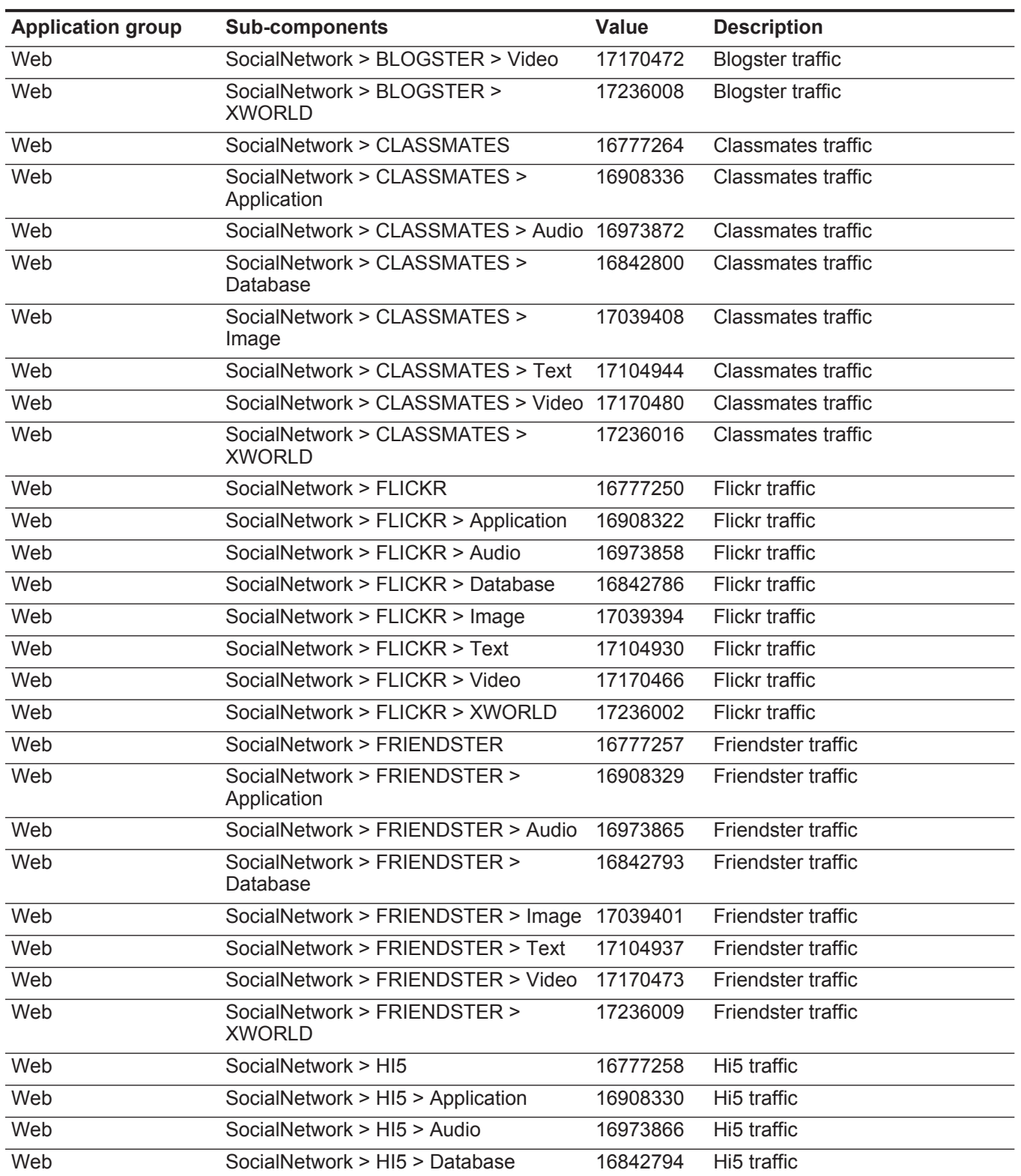

| <b>Application group</b> | <b>Sub-components</b>                     | Value    | <b>Description</b> |
|--------------------------|-------------------------------------------|----------|--------------------|
| Web                      | SocialNetwork > HI5 > Image               | 17039402 | Hi5 traffic        |
| Web                      | SocialNetwork > HI5 > Text                | 17104938 | Hi5 traffic        |
| Web                      | SocialNetwork > HI5 > Video               | 17170474 | Hi5 traffic        |
| Web                      | SocialNetwork > HI5 > XWORLD              | 17236010 | Hi5 traffic        |
| Web                      | SocialNetwork > JAIKU                     | 16777259 | Jaiku traffic      |
| Web                      | SocialNetwork > JAIKU > Application       | 16908331 | Jaiku traffic      |
| Web                      | SocialNetwork > JAIKU > Audio             | 16973867 | Jaiku traffic      |
| Web                      | SocialNetwork > JAIKU > Database          | 16842795 | Jaiku traffic      |
| Web                      | SocialNetwork > JAIKU > Image             | 31703940 | Jaiku traffic      |
| Web                      | SocialNetwork > JAIKU > Text              | 17104939 | Jaiku traffic      |
| Web                      | SocialNetwork > JAIKU > Video             | 17170475 | Jaiku traffic      |
| Web                      | SocialNetwork > JAIKU > XWORLD            | 17236011 | Jaiku traffic      |
| Web                      | SocialNetwork > KAIXIN                    | 16777260 | Kaixin traffic     |
| Web                      | SocialNetwork > KAIXIN > Application      | 16908332 | Kaixin traffic     |
| Web                      | SocialNetwork > KAIXIN > Audio            | 16973868 | Kaixin traffic     |
| Web                      | SocialNetwork > KAIXIN > Database         | 16842796 | Kaixin traffic     |
| Web                      | SocialNetwork > KAIXIN > Image            | 17039404 | Kaixin traffic     |
| Web                      | SocialNetwork > KAIXIN > Text             | 17104940 | Kaixin traffic     |
| Web                      | SocialNetwork > KAIXIN > Video            | 17170476 | Kaixin traffic     |
| Web                      | SocialNetwork > KAIXIN > XWORLD           | 17236012 | Kaixin traffic     |
| Web                      | SocialNetwork > LINKEDIN                  | 16777249 | LinkedIn traffic   |
| Web                      | SocialNetwork > LINKEDIN ><br>Application | 16908321 | LinkedIn traffic   |
| Web                      | SocialNetwork > LINKEDIN > Audio          | 16973857 | LinkedIn traffic   |
| Web                      | SocialNetwork > LINKEDIN > Database       | 16842785 | LinkedIn traffic   |
| Web                      | SocialNetwork > LINKEDIN > Image          | 17039393 | LinkedIn traffic   |
| Web                      | SocialNetwork > LINKEDIN > Text           | 17104929 | LinkedIn traffic   |
| Web                      | SocialNetwork > LINKEDIN > Video          | 17170465 | LinkedIn traffic   |
| Web                      | SocialNetwork > LINKEDIN > XWORLD         | 17236001 | LinkedIn traffic   |
| Web                      | SocialNetwork > MIXI                      | 16777254 | mixi traffic       |
| Web                      | SocialNetwork > MIXI > Application        | 16908326 | mixi traffic       |
| Web                      | SocialNetwork > MIXI > Audio              | 16973862 | mixi traffic       |
| Web                      | SocialNetwork > MIXI > Database           | 16842790 | mixi traffic       |
| Web                      | SocialNetwork > MIXI > Image              | 17039398 | mixi traffic       |
| Web                      | SocialNetwork > MIXI > Text               | 17104934 | mixi traffic       |
| Web                      | SocialNetwork > MIXI > Video              | 17170470 | mixi traffic       |

**Table 2-1** Default applications (continued)

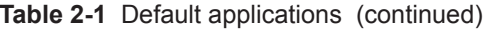

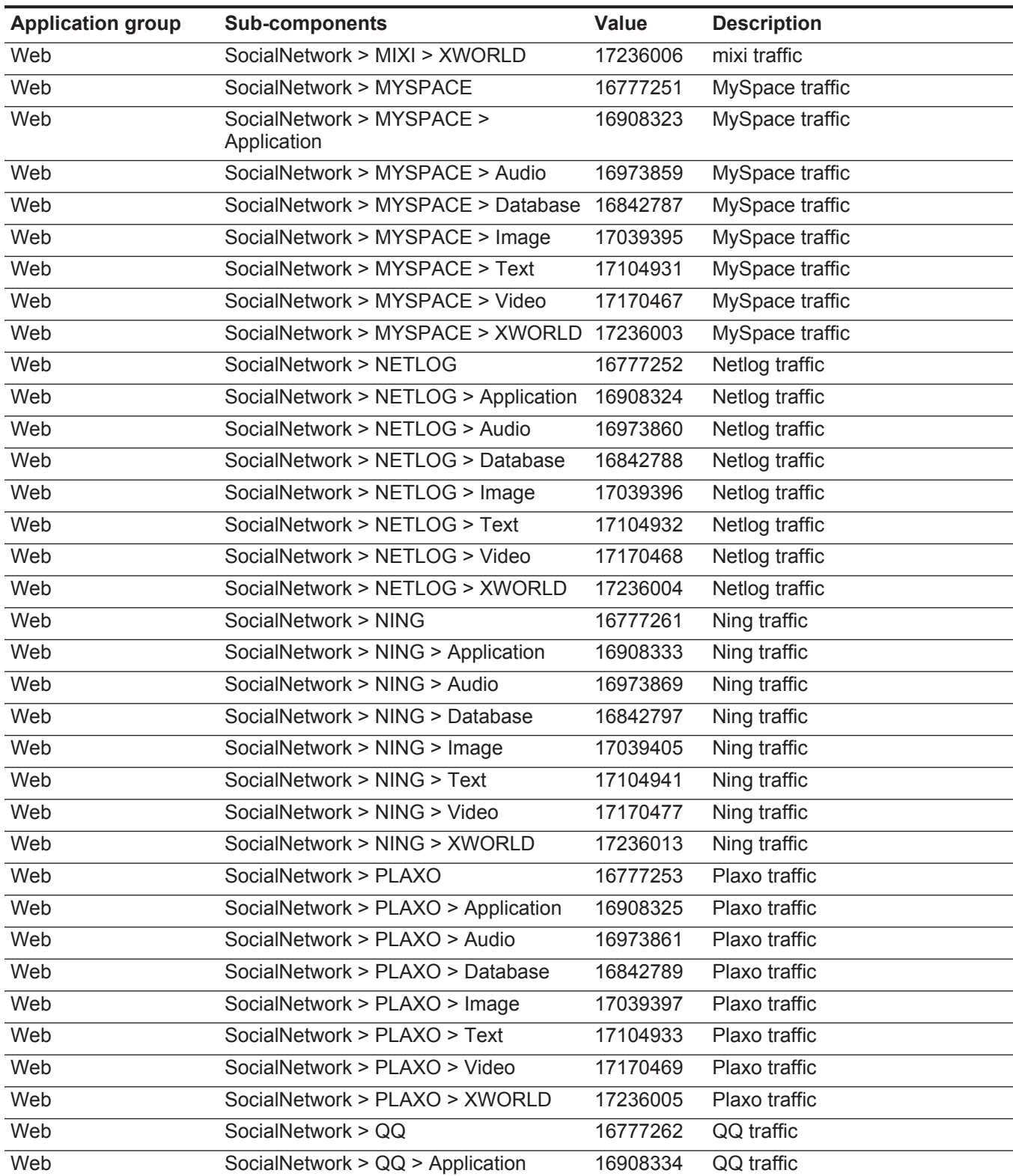

| <b>Application group</b> | <b>Sub-components</b>                | Value    | <b>Description</b>           |
|--------------------------|--------------------------------------|----------|------------------------------|
| Web                      | SocialNetwork > QQ > Audio           | 16973870 | QQ traffic                   |
| Web                      | SocialNetwork > QQ > Database        | 16842798 | QQ traffic                   |
| Web                      | SocialNetwork > QQ > Image           | 17039406 | QQ traffic                   |
| Web                      | SocialNetwork > QQ > Text            | 17104942 | QQ traffic                   |
| Web                      | SocialNetwork > QQ > Video           | 17170478 | QQ traffic                   |
| Web                      | SocialNetwork > QQ > XWORLD          | 17236014 | QQ traffic                   |
| Web                      | SocialNetwork > RENREN               | 16777263 | Renren traffic               |
| Web                      | SocialNetwork > RENREN > Application | 16908335 | Renren traffic               |
| Web                      | SocialNetwork > RENREN > Audio       | 16973871 | Renren traffic               |
| Web                      | SocialNetwork > RENREN > Database    | 16842799 | Renren traffic               |
| Web                      | SocialNetwork > RENREN > Image       | 17039407 | Renren traffic               |
| Web                      | SocialNetwork > RENREN > Text        | 17104943 | Renren traffic               |
| Web                      | SocialNetwork > RENREN > Video       | 17170479 | Renren traffic               |
| Web                      | SocialNetwork > RENREN > XWORLD      | 17236015 | Renren traffic               |
| Web                      | Squid                                | 5070     | Squid traffic                |
| Web                      | Tex > ENRICHED                       | 17131008 | <b>ENRICHED traffic</b>      |
| Web                      | <b>Text</b>                          | 17104896 | Web text traffic             |
| Web                      | Text > CSS                           | 17132800 | <b>CSS</b> traffic           |
| Web                      | Text > HTML                          | 17131264 | <b>HTML</b> traffic          |
| Web                      | Text > PLAIN                         | 17131520 | <b>PLAIN</b> traffic         |
| Web                      | <b>Text &gt; RICHTEXT</b>            | 17131776 | RICHTEXT traffic             |
| Web                      | Text > TabSeparatedValue             | 17132288 | TabSeparatedValue traffic    |
| Web                      | Text > VNDRNRealText                 | 17132544 | <b>VNDRNRealText traffic</b> |
| Web                      | Text > XML                           | 17133056 | <b>XML</b> traffic           |
| Web                      | Twitter                              | 16777247 | <b>Twitter traffic</b>       |
| Web                      | Twitter > Application                | 16908319 | <b>Twitter traffic</b>       |
| Web                      | Twitter > Audio                      | 16973855 | <b>Twitter traffic</b>       |
| Web                      | Twitter > Database                   | 16842783 | <b>Twitter traffic</b>       |
| Web                      | Twitter > Image                      | 17039391 | <b>Twitter traffic</b>       |
| Web                      | Twitter > Text                       | 17104927 | <b>Twitter traffic</b>       |
| Web                      | Twitter > Video                      | 17170463 | <b>Twitter traffic</b>       |
| Web                      | Twitter > XWORLD                     | 17235999 | <b>Twitter traffic</b>       |
| Web                      | UncommonSocialWeb                    | 16777270 | Uncommon social web traffic  |
| Web                      | UncommonSocialWeb > Application      | 16908342 | Uncommon social web traffic  |
| Web                      | UncommonSocialWeb > Audio            | 16973878 | Uncommon social web traffic  |
| Web                      | UncommonSocialWeb > Database         | 16842806 | Uncommon social web traffic  |

**Table 2-1** Default applications (continued)

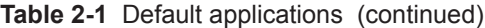

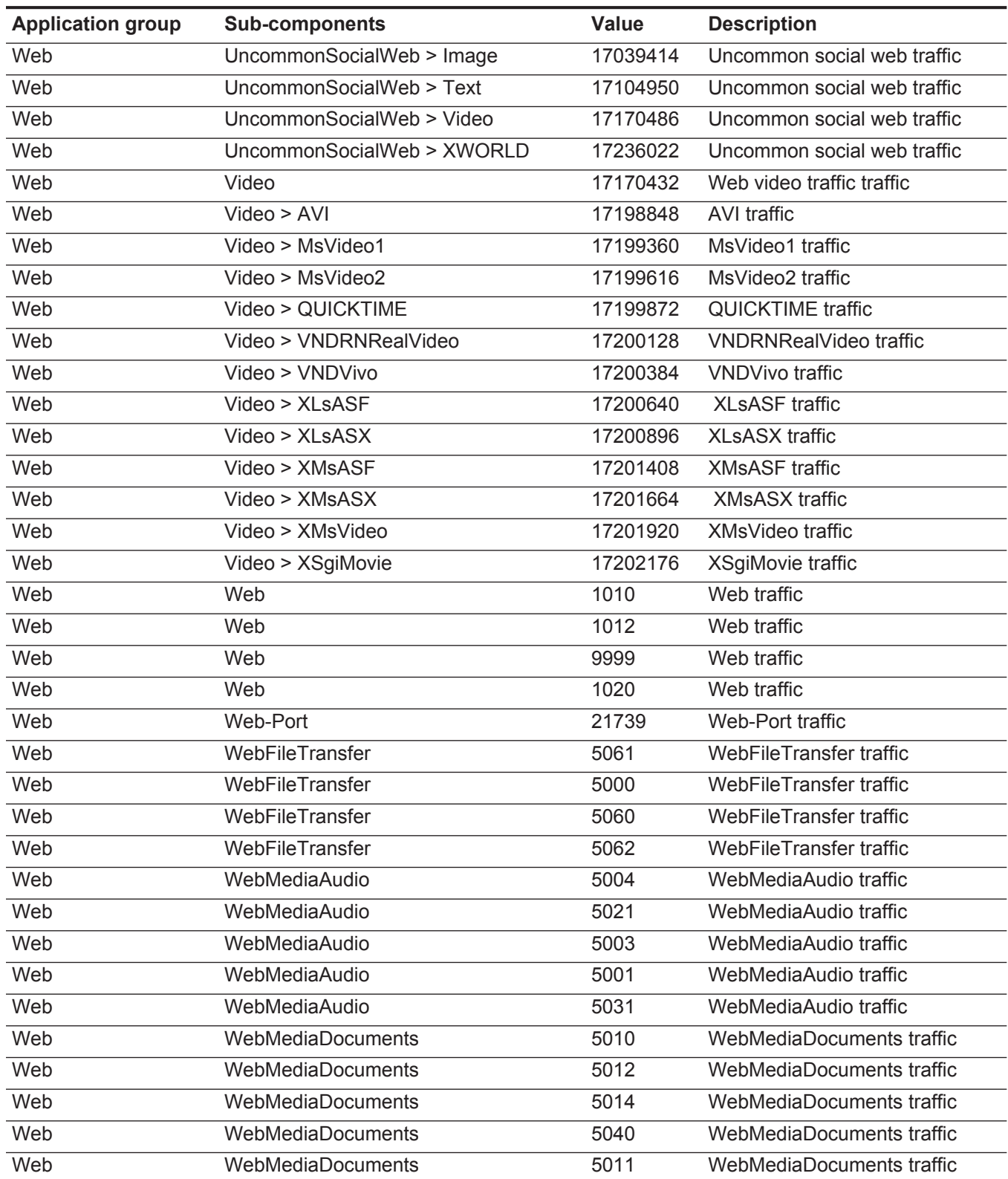

| <b>Application group</b> | <b>Sub-components</b>    | Value    | <b>Description</b>        |
|--------------------------|--------------------------|----------|---------------------------|
| Web                      | WebMediaDocuments        | 5030     | WebMediaDocuments traffic |
| Web                      | WebMediaDocuments        | 5013     | WebMediaDocuments traffic |
| Web                      | WebMediaVideo            | 5020     | WebMediaAudio traffic     |
| Web                      | WebMediaVideo            | 5007     | WebMediaDocuments traffic |
| Web                      | WebMediaVideo            | 5002     | WebMediaVideo traffic     |
| Web                      | WebMediaVideo            | 5008     | WebMediaVideo traffic     |
| Web                      | Webmin                   | 51350    | Webmin traffic            |
| Web                      | <b>XWORLD</b>            | 17235968 | <b>XWORLD traffic</b>     |
| Web                      | <b>XWORLD &gt; XVrml</b> | 72679681 | XWORLD > XVrml traffic    |
| Web                      | Yahoo                    | 16777265 | Yahoo traffic             |
| Web                      | Yahoo > Application      | 16908337 | Yahoo traffic             |
| Web                      | Yahoo > Audio            | 16973873 | Yahoo traffic             |
| Web                      | Yahoo > Database         | 16842801 | Yahoo traffic             |
| Web                      | Yahoo > Image            | 17039409 | Yahoo traffic             |
| Web                      | Yahoo > Text             | 17104945 | Yahoo traffic             |
| Web                      | Yahoo > Video            | 17170481 | Yahoo traffic             |
| Web                      | Yahoo > XWORLD           | 17236017 | Yahoo traffic             |
| Web                      | Youtube                  | 16777266 | YouTube traffic           |
| Web                      | Youtube > Application    | 16908338 | YouTube traffic           |
| Web                      | Youtube > Audio          | 16973874 | YouTube traffic           |
| Web                      | Youtube > Database       | 16842802 | YouTube traffic           |
| Web                      | Youtube > Image          | 17039410 | YouTube traffic           |
| Web                      | Youtube > Text           | 17104946 | YouTube traffic           |
| Web                      | Youtube > Video          | 17170482 | YouTube traffic           |
| Web                      | Youtube > XWORLD         | 17236018 | YouTube traffic           |

**Table 2-1** Default applications (continued)

# <span id="page-48-1"></span><span id="page-48-0"></span>**ICMP TYPE AND CODE IDS**

This reference provides information about default ICMP type and Code IDs.

<span id="page-48-3"></span><span id="page-48-2"></span>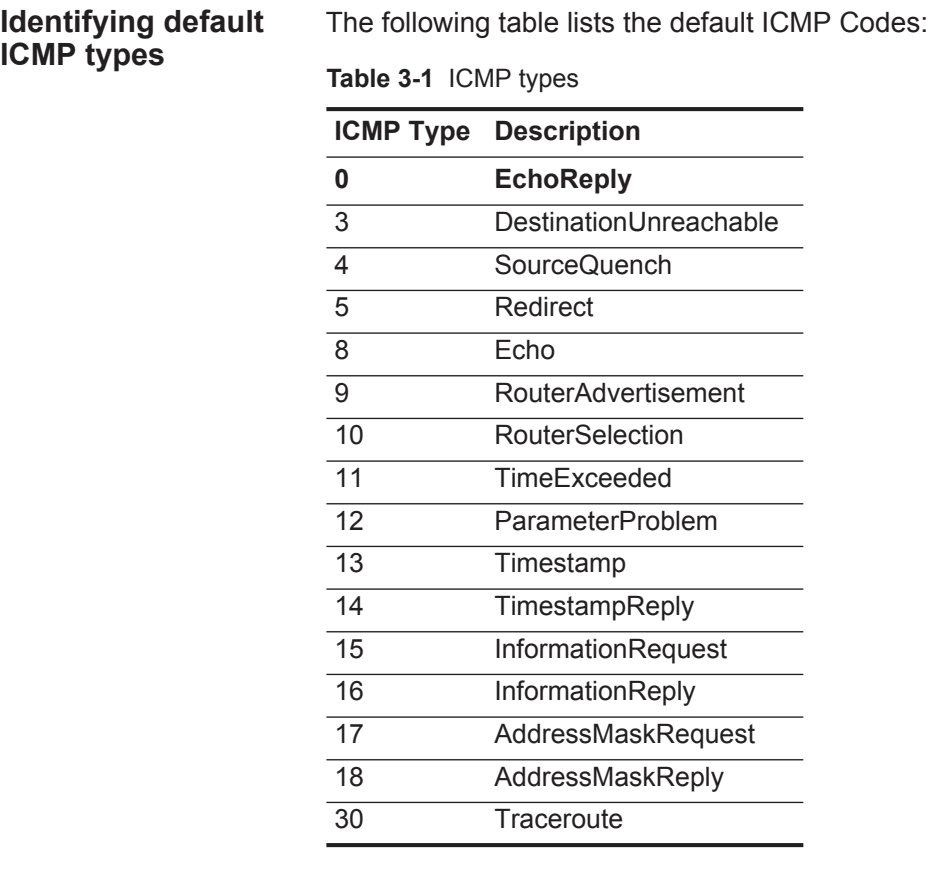

<span id="page-49-1"></span><span id="page-49-0"></span>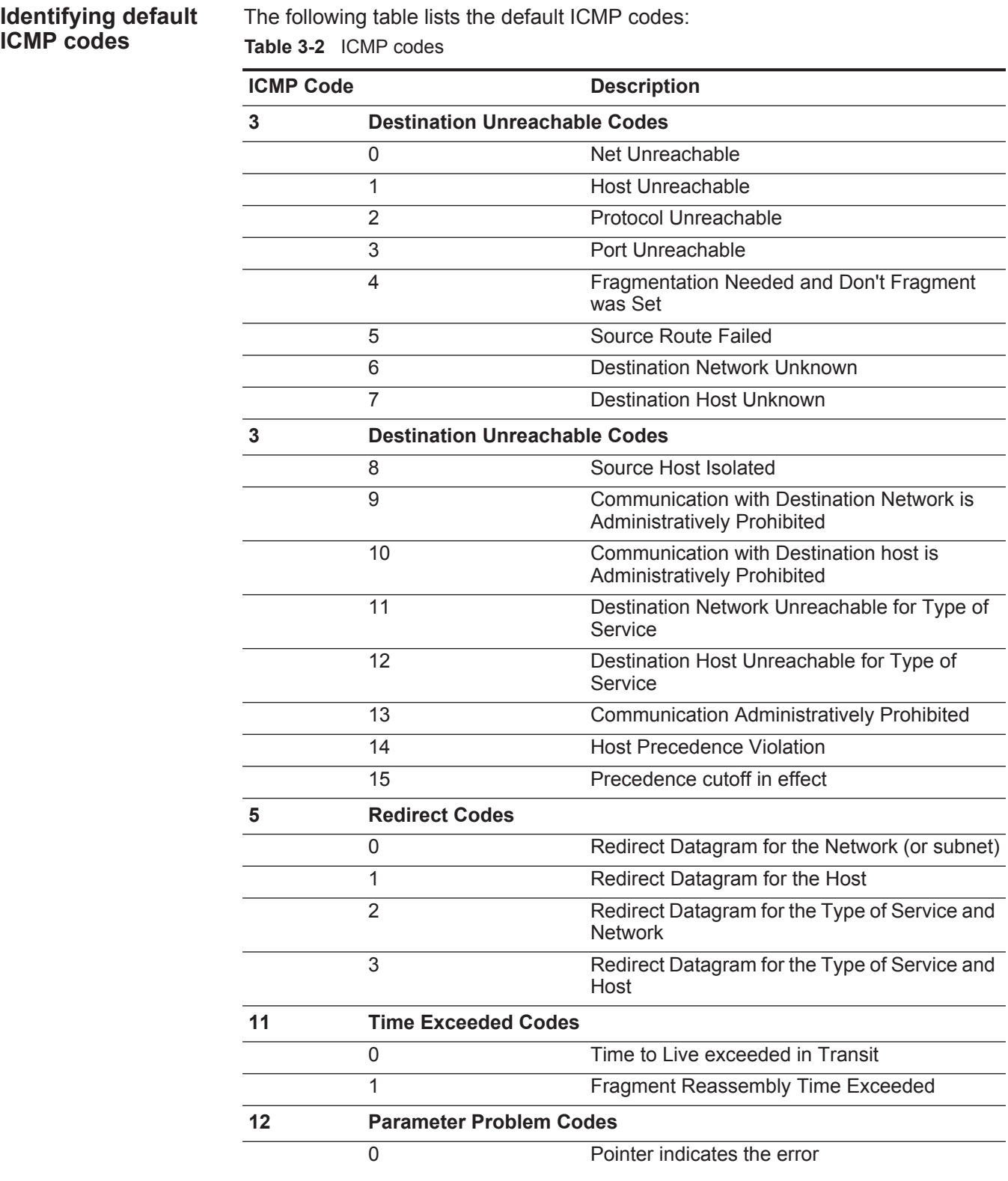

| <b>ICMP Code</b> | <b>Description</b>        |
|------------------|---------------------------|
|                  | Missing a Required Option |
|                  | <b>Bad Length</b>         |

**Table 3-2** ICMP codes (continued)

# <span id="page-52-1"></span><span id="page-52-0"></span>**PORT IDS**

This reference provides information about default port IDs used by QRadar®.

The following table lists the default common ports:

**Table 4-1** Port IDs

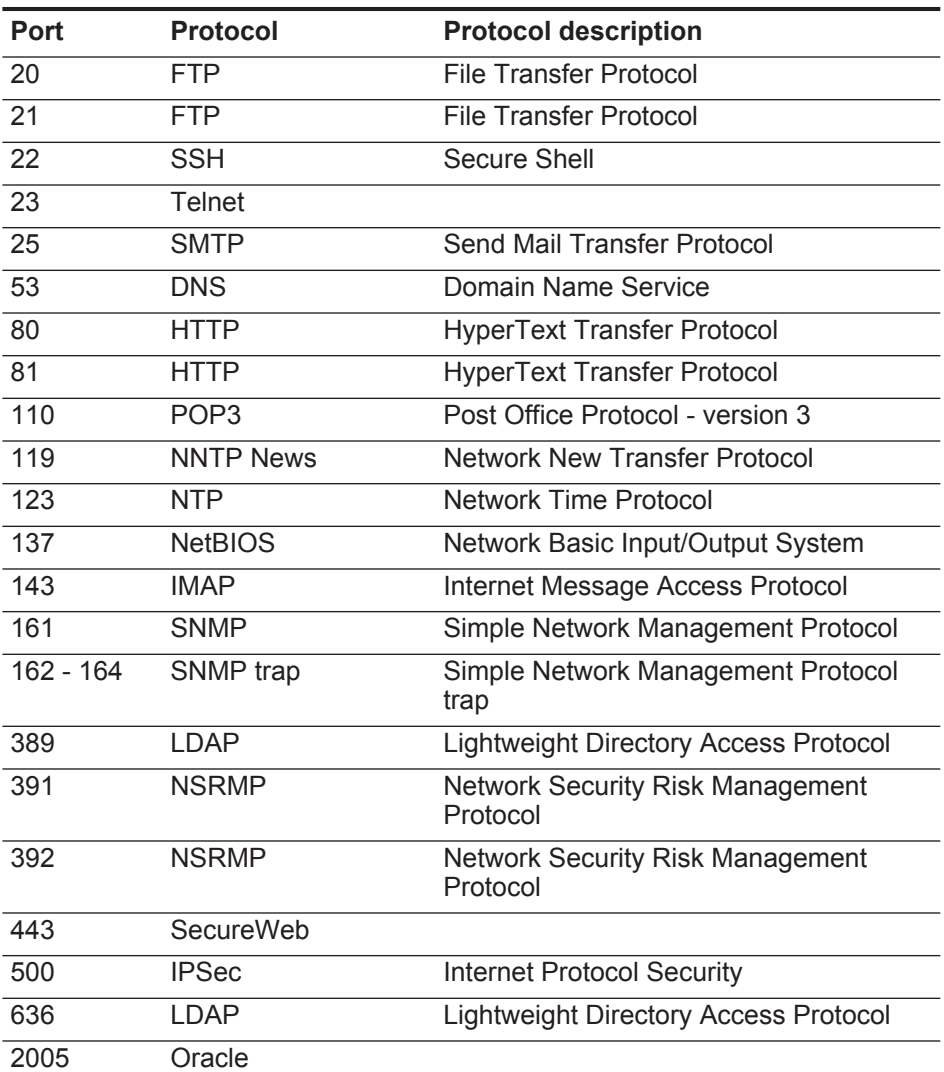

### PORT IDS

**Table 4-1** Port IDs (continued)

| <b>Port</b> | <b>Protocol</b> | <b>Protocol description</b>       |
|-------------|-----------------|-----------------------------------|
| 2049        | NFS.            | Network File System               |
| 4500        | <b>IPSec</b>    | <b>Internet Protocol Security</b> |
| 5432        | PostgreSQL      |                                   |
| 8080        | HTTP            |                                   |

# <span id="page-54-2"></span><span id="page-54-1"></span><span id="page-54-0"></span>**PROTOCOL IDS**

This referecne provides information about default protocols IDs used in QRadar®.

 $\overline{a}$ 

The following table lists the default common protocols:

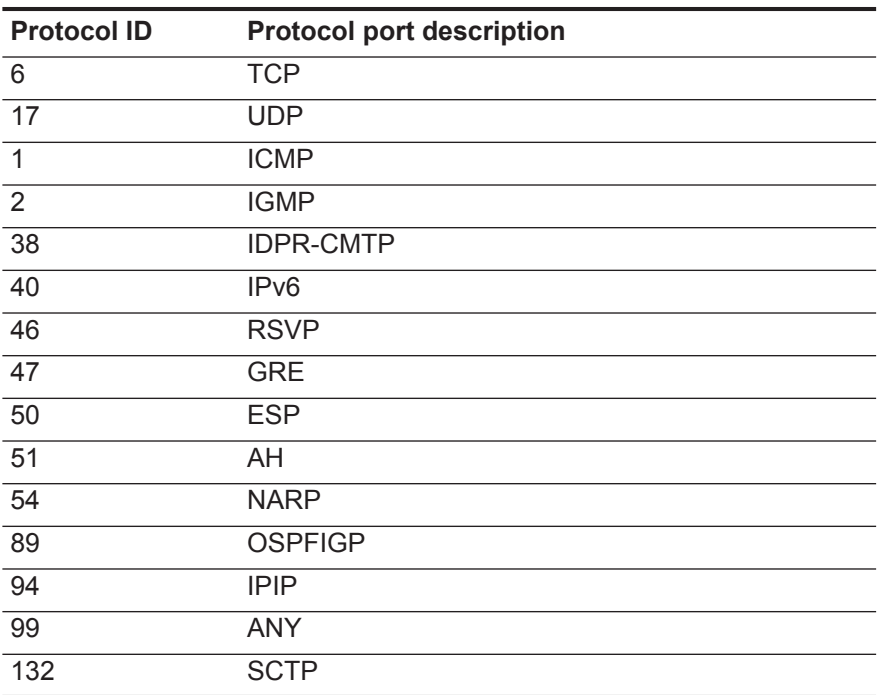

**Table 5-1** Protocol IDs

# <span id="page-56-0"></span>**A NOTICES AND TRADEMARKS**

What's in this appendix:

- **[Notices](#page-56-1)**
- **[Trademarks](#page-58-0)**

This section describes some important notices, trademarks, and compliance information.

<span id="page-56-1"></span>

**Notices** This information was developed for products and services offered in the U.S.A.

IBM may not offer the products, services, or features discussed in this document in other countries. Consult your local IBM representative for information on the products and services currently available in your area. Any reference to an IBM product, program, or service is not intended to state or imply that only that IBM product, program, or service may be used. Any functionally equivalent product, program, or service that does not infringe any IBM intellectual property right may be used instead. However, it is the user's responsibility to evaluate and verify the operation of any non-IBM product, program, or service.

IBM may have patents or pending patent applications covering subject matter described in this document. The furnishing of this document does not grant you any license to these patents. You can send license inquiries, in writing, to:

*IBM Director of Licensing IBM Corporation North Castle Drive Armonk, NY 10504-1785 U.S.A.*

For license inquiries regarding double-byte character set (DBCS) information, contact the IBM Intellectual Property Department in your country or send inquiries, in writing, to:

*Intellectual Property Licensing Legal and Intellectual Property Law IBM Japan Ltd. 19-21, Nihonbashi-Hakozakicho, Chuo-ku Tokyo 103-8510, Japan*

**The following paragraph does not apply to the United Kingdom or any other country where such provisions are inconsistent with local law:**

INTERNATIONAL BUSINESS MACHINES CORPORATION PROVIDES THIS PUBLICATION "AS IS" WITHOUT WARRANTY OF ANY KIND, EITHER EXPRESS OR IMPLIED, INCLUDING, BUT NOT LIMITED TO, THE IMPLIED WARRANTIES OF NON-INFRINGEMENT, MERCHANTABILITY OR FITNESS FOR A PARTICULAR PURPOSE.

Some states do not allow disclaimer of express or implied warranties in certain transactions, therefore, this statement may not apply to you.

This information could include technical inaccuracies or typographical errors. Changes are periodically made to the information herein; these changes will be incorporated in new editions of the publication. IBM may make improvements and/or changes in the product(s) and/or the program(s) described in this publication at any time without notice.

Any references in this information to non-IBM Web sites are provided for convenience only and do not in any manner serve as an endorsement of those Web sites. The materials at those Web sites are not part of the materials for this IBM product and use of those Web sites is at your own risk.

IBM may use or distribute any of the information you supply in any way it believes appropriate without incurring any obligation to you.

Licensees of this program who wish to have information about it for the purpose of enabling: (i) the exchange of information between independently created programs and other programs (including this one) and (ii) the mutual use of the information which has been exchanged, should contact:

*IBM Corporation 170 Tracer Lane, Waltham MA 02451, USA*

Such information may be available, subject to appropriate terms and conditions, including in some cases, payment of a fee.

The licensed program described in this document and all licensed material available for it are provided by IBM under terms of the IBM Customer Agreement, IBM International Program License Agreement or any equivalent agreement between us.

Any performance data contained herein was determined in a controlled environment. Therefore, the results obtained in other operating environments may vary significantly. Some measurements may have been made on development-level systems and there is no guarantee that these measurements will be the same on generally available systems. Furthermore, some measurements may have been estimated through extrapolation. Actual results may vary. Users of this document should verify the applicable data for their specific environment.

Information concerning non-IBM products was obtained from the suppliers of those products, their published announcements or other publicly available sources. IBM has not tested those products and cannot confirm the accuracy of performance,

compatibility or any other claims related to non-IBM products. Questions on the capabilities of non-IBM products should be addressed to the suppliers of those products.

All statements regarding IBM's future direction or intent are subject to change or withdrawal without notice, and represent goals and objectives only.

All IBM prices shown are IBM's suggested retail prices, are current and are subject to change without notice. Dealer prices may vary.

This information is for planning purposes only. The information herein is subject to change before the products described become available.

This information contains examples of data and reports used in daily business operations. To illustrate them as completely as possible, the examples include the names of individuals, companies, brands, and products. All of these names are fictitious and any similarity to the names and addresses used by an actual business enterprise is entirely coincidental.

If you are viewing this information softcopy, the photographs and color illustrations may not appear.

## <span id="page-58-0"></span>**Trademarks** IBM, the IBM logo, and ibm.com are trademarks or registered trademarks of International Business Machines Corp., registered in many jurisdictions worldwide. Other product and service names might be trademarks of IBM or other companies. A current list of IBM trademarks is available on the Web at "Copyright and trademark information" at *<http://www.ibm.com/legal/copytrade.shtml>*.

The following terms are trademarks or registered trademarks of other companies:

Java and all Java-based trademarks and logos are trademarks or registered trademarks of Oracle and/or its affiliates.

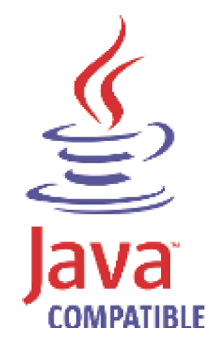

Microsoft, Windows, Windows NT, and the Windows logo are trademarks of Microsoft Corporation in the United States, other countries, or both.

<span id="page-59-0"></span>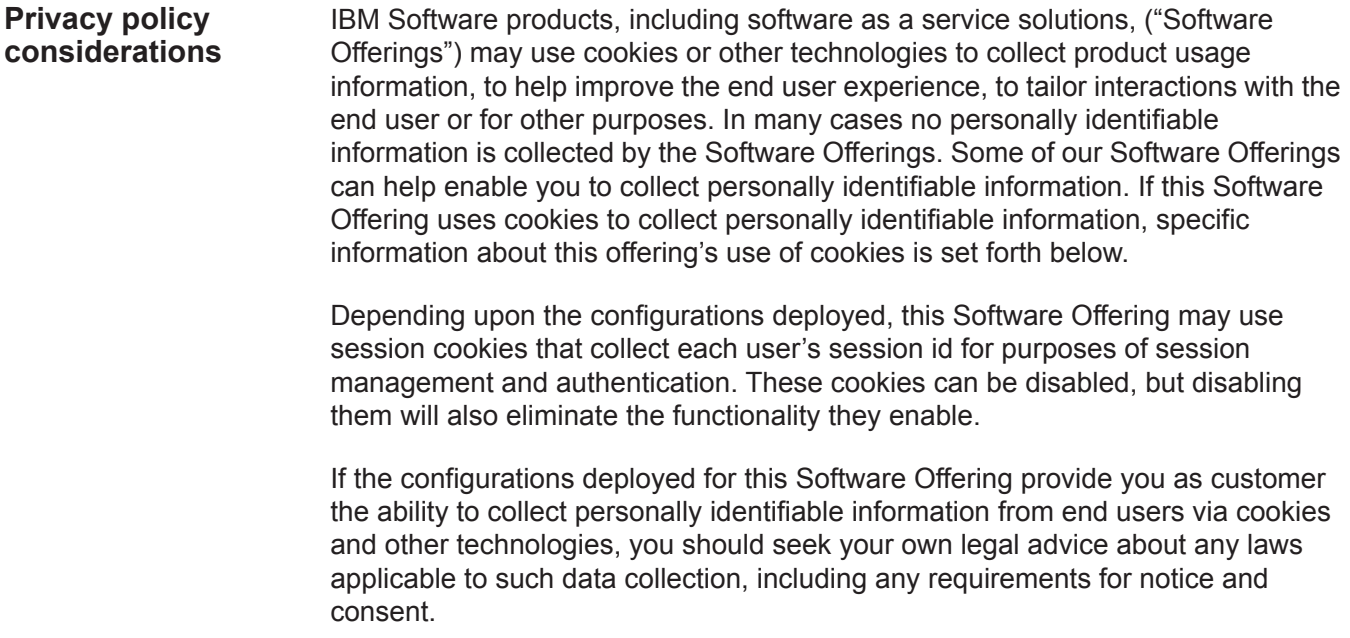

# <span id="page-60-0"></span>**INDEX**

## **A**

application IDs defaults [15](#page-14-3) application [mappings](#page-8-1) defining 7 example [9](#page-10-1) overview [5](#page-6-4) Applicatio[ns View](#page-6-5) about 5

### **C**

conventions [1](#page-4-5)

## **D**

defining application mappings [7](#page-8-1)

## **I**

ICMP code IDs identifying [50](#page-49-1) ICMP types default [49](#page-48-3)

#### **P**

port IDs default [55](#page-54-2)

# **S**

signatures.xml editing [12](#page-13-0)